### МИНИСТЕРСТВО НАУКИ И ВЫСШЕГО ОБРАЗОВАНИЯ РОССИЙСКОЙ ФЕДЕРАЦИИ федеральное государственное бюджетное образовательное учреждение высшего образования «Тольяттинский государственный университет»

Институт машиностроения (наименование института полностью)

Кафедра «Промышленная электроника»<br><sup>(наименование)</sup>

13.03.02 Электроэнергетика и электротехника (код и наименование направления подготовки, специальности)

Интеллектуальные энергетические системы (направленность (профиль) / специализация)

# **ВЫПУСКНАЯ КВАЛИФИКАЦИОННАЯ РАБОТА (БАКАЛАВРСКАЯ РАБОТА)**

по теме Разработка бактерицидного рециркулятора воздуха

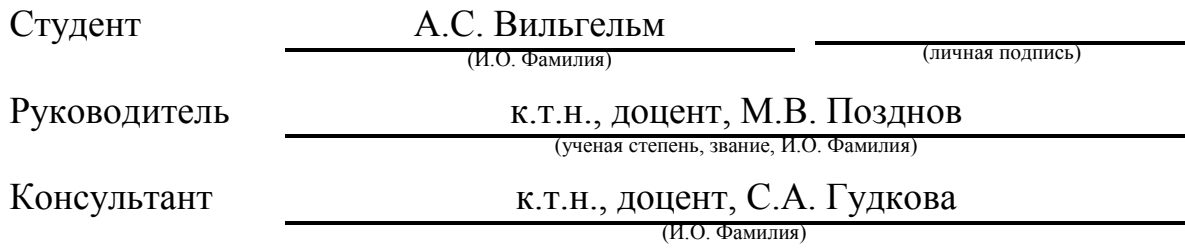

Тольятти 2022

#### **Аннотация**

Объем бакалаврской работы 68 стр., 42 рисунка, 7 таблиц, 30 источников.

Название дипломной работы: «Бактерицидный рециркулятор воздуха».

Данная дипломная работа посвящена проблеме обеззараживания и очищения воздуха от вредных бактерий, микроорганизмов и вирусов. Исходя из поставленной проблемы, было принято решение создать бактерицидного рециркулятор воздуха.

Дипломная работа состоит из пояснительной записки, введения, включающего рисунки, таблицы, списка литературы, включающего зарубежные источники, и графической части на 6 листах формата А1. Целью данной работы является разработки бактерицидного рециркулятора воздуха, оснащенного системой управления на базе микроконтроллера Arduino, ультрафиолетовыми лампами, вентилятором и блоком питания на микросхеме TOP210G.

В первой части выпускной работы описан принцип работы рециркулятора, произведён анализ актуальности и анализ существующих устройств.

Во второй части работы был произведён анализ формы устройства, разработка корпуса устройства, подбор ультрафиолетовых ламп и пускорегулирующего аппарата.

В третьей главе работы подобран микроконтроллер, выбрана схема питания, разработан блок питания, описаны необходимые модули управления и необходимые компоненты.

Подводя итоги, можно отметить, что бактерицидный рециркулятор является отличным решением с проблемой обеззараживания воздуха, которая имеет неизменно высокую актуальность.

### **Abstract**

The title of the graduation work is "Bactericidal air recirculator"

This work is devoted to the problem of disinfection and purification of the air from infectious bacteria, microorganisms and viruses.

The graduation work consists of an explanatory note, introduction including figures and tables, the list of references including foreign scientific papers and a graphic part on 6 sheets of A1 format.

The aim of the work is the development of a bactericidal air recirculator which has a control system based on an Arduino microcontroller, ultraviolet lamps, a fan and a power supply unit on a TOP210G microchip.

The graduation paper may be divided into several logically connected parts. In the first part of the graduation work we discuss the principle of operation of the recirculator, make an analysis of the relevance and analysis among existing devices.

In the second part we analyze the shape of the device, develop its chassis, and choose ultraviolet lamps and a start-control device.

In the third part of the graduation work we select a microcontroller, power supply circuit, develop a power supply unit and describe the necessary control units and components.

Finally, we represent a printed circuit board for the microcontroller which was developed in the graduation thesis. In conclusion we'd like to stress that the bactericidal air recirculator is an excellent solution to the problem of air disinfection, and the issue considered in the graduation paper is relevant.

# **Содержание**

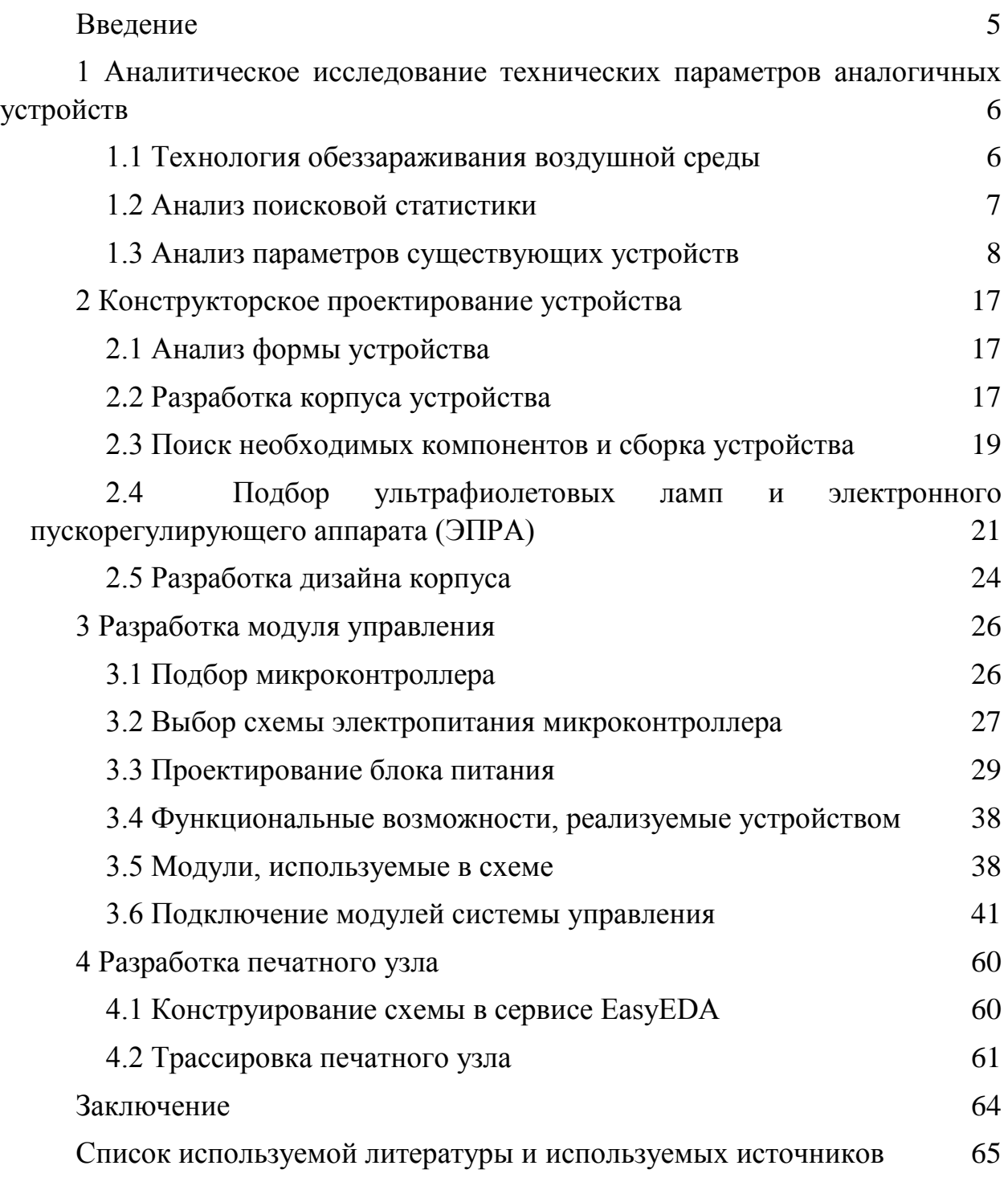

#### **Введение**

<span id="page-4-0"></span>Бактерицидный рециркулятор воздуха закрытого типа – это эффективный, безопасный и удобный инструмент для уничтожения вредных бактерий и микроорганизмах, а также патогенных вирусов, которые в свою очередь, в 100% случаев, являются причиной возникновения эпидемий. А вирусные эпидемии, как недавно показал коронавирус, имею колоссальные последствия. Для того чтобы не допустить распространение вирусов, а в худшем исходе предотвратить его распространение, необходимо использовать технологии обеззараживания воздуха на основе УФ-ламп. Так же разумно и полезно применять бактерицидный рециркулятор для других респираторных и прочих заболеваний. Например, наличие такой установки дома сильно облегчит жизнь людям с некоторыми аллергическими заболеваниями

Действие рециркуляторов основано на ультрафиолетовом бактерицидном облучении. Поэтому в медицинских учреждениях в последнее время часто используются бактерицидные рециркуляторы, которые очищают воздух от патогенов. Основное воздействие на бактерии, разрушающее их структуры приходится на интервал длин волн 205-315 нм. Однако для рециркуляторов распространение получили УФ-лампы с максимумом спектрального излучения с длиной волны 253,7 нм, т.к. устройства на этой частоте не вызывают озонообразования в воздухе, при котором недопустимо нахождение людей в помещении. Это позволяет одновременно обеззараживать воздух и применять такие устройства в присутствии людей.

Корпус, в котором расположены лампы, сдерживает УФ-лучи, что позволяет использовать рециркулятор в присутствии людей и животных.

Этот метод очень популярен благодаря сочетанию простоты использования и эффективности обеззараживания воздуха. Кроме того, такие устройства не нуждаются в постоянном обслуживании.

# <span id="page-5-0"></span>**1 Аналитическое исследование технических параметров аналогичных устройств**

### **1.1 Технология обеззараживания воздушной среды**

<span id="page-5-1"></span>Принцип работы бактерицидного рециркулятора заключается в закачке воздуха, с помощью встроенного вентилятора, внутрь устройства, где воздух подвергается воздействию ультрафиолетового излучения, имеющего длину волны от 100 до 300 нм, а после обеззараженный воздух попадает обратно в помещение. Излучение внутри корпуса, достигая вирусов, бактерий и других микроорганизмов, разрушает их генетическую структуру.

Исходя из принципа работы устройства, можно сделать вывод, что в основе действия прибора - ультрафиолет. Именно наличие ультрафиолетовых ламп отличает рециркулятор от обычного очистителя воздуха, который задерживает пыль и мелкие частицы, не обеззараживая их.

В ходе исследования Японского университета Хиросимы, было доказано, что воздействие УФ-лучей убивает в воздухе 99,7% микробов. Что эффективность и важность использования бактерицидных рециркуляторов воздуха. На рисунке 1 изображен принцип работы бактерицидного рециркулятора. [\[16\]](#page-65-0)

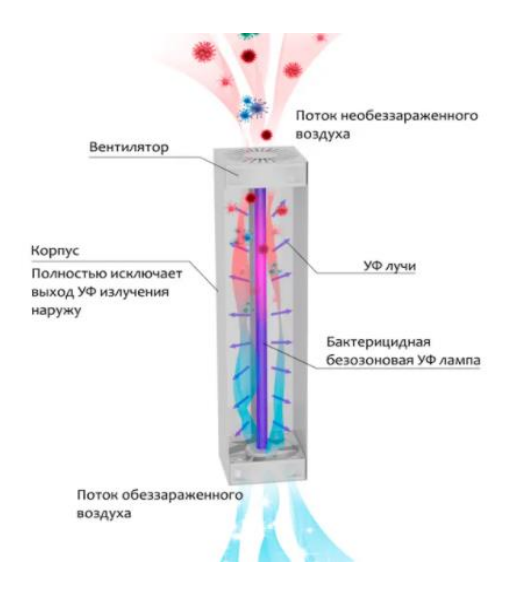

# Рисунок 1 – Принцип работы рециркулятора

### <span id="page-6-0"></span>**1.2 Анализ поисковой статистики**

Для анализа актуальности планируемого устройства обратимся к данным поисковых систем «Яндекс» и «Google». А именно рассмотрим и исследуем статистику запросов в этих поисковых системах по ключевому слову «рециркулятор». Для начала обратимся к данным Яндекса, представленные на рисунке 2, которые показывают и доказывают, что выбранная тема имеет высокую актуальность.

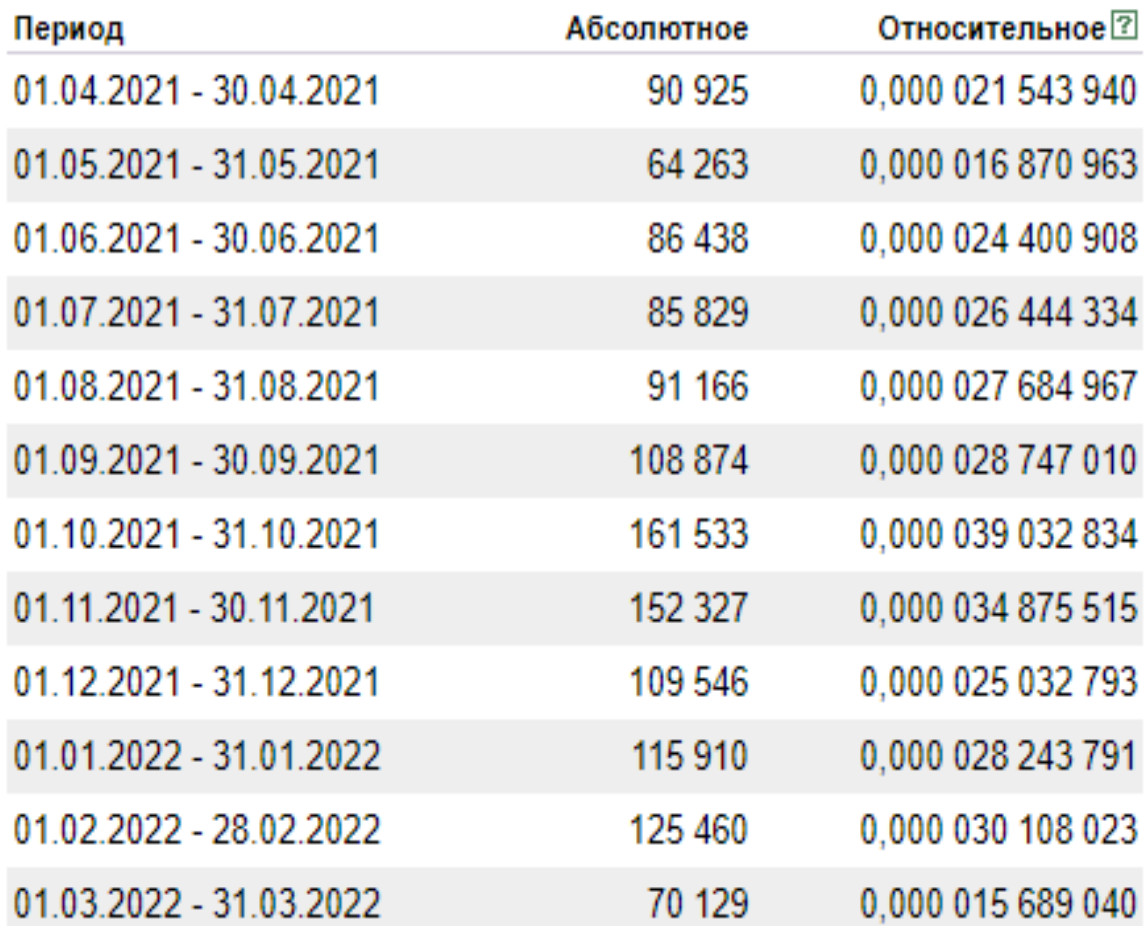

Рисунок 2 – Статистика запросов по ключевому слову "рециркулятор" в поисковой системе «Яндекс» за период с 01.04.2021г по 31.03.2022г.

Следующим рассмотрим данные анализа поиска по ключевому слову «рециркулятор» в поисковой системе «Google», представленные на рисунке 3.

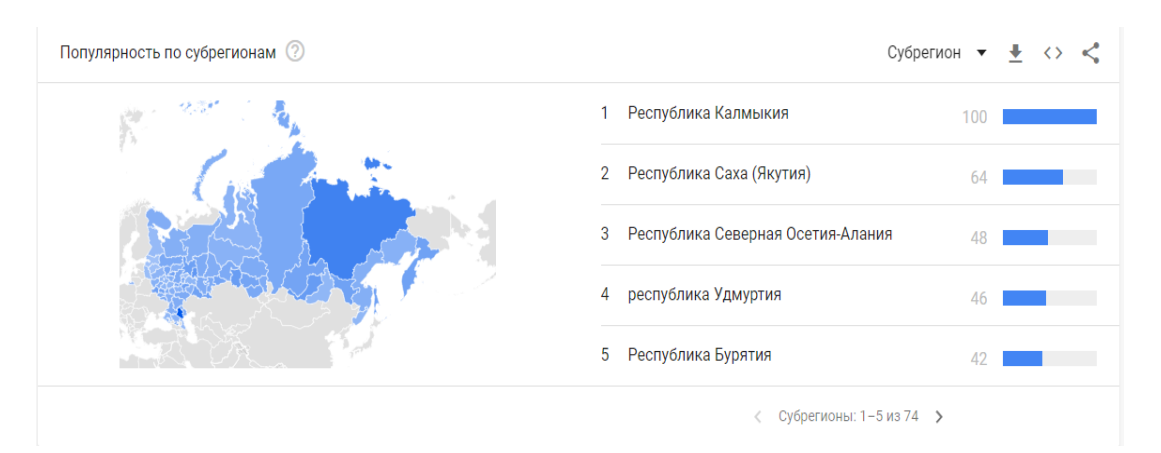

Рисунок 3 – Статистика запросов по ключевому слову «рециркулятор» в поисковой системе «Google» за период с 01.04.2021г. по 31.03.2022г.

Здесь нет точных данных по количествам запросов, но можно заметить, что исследуемая тема имеет актуальность по всей России.

### <span id="page-7-0"></span>**1.3 Анализ параметров существующих устройств**

Перед тем как начать проектирование устройства, сначала нужно исследовать уже имеющиеся аналоги на рынке. Это поможет определить необходимые функции конструкции. В ходе дальнейшего анализа было выявлено, что большинство рассматриваемых устройств из интернетмагазинов не имеют в себе дополнительных функций управления, а оснащены лишь основными: включение и выключение рециркулятора. А если устройство и оснащено каким-то дополнительными функциями, то естественно сильно отличается в цене от примитивных.

Благодаря этому анализу готовых устройств, которые были рассмотрены среди интерне-магазинов, можно определить какие дополнительные функции можно использовать в своей разработке. К таким функциям можно отнести:

- подсчет отработанного ресурса лампы,

- таймер отключения по времени,

- беспроводное управление.

Данные функции из поиска обнаружены в ряде моделей разных производителей (Armed, Мегидез). Модели в которых начинают появиться отдельные указанные выше функции, например - таймер, обнаруживается в моделях стоимостью начиная от 7000 руб. (100\$). Это указывает на то, что в бюджетных моделях отсутствуют даже элементарные функции, которые делают более удобное использование этих устройств. [\[17\]](#page-65-1)

Так же во время анализа было произведено сравнение технических параметров аналогичных устройств, что позволило выявить недостатки, которые в нашем проекте могут быть компенсированы, а в возможном будущем массовом производстве могут быть использованы для наращивания конкуренции на рынке.

На рассмотрение возьмем несколько аналогичных устройств от производителей Armed и Мегидез. Armed – это компания, которая занимается производством медицинского оборудования с 1994 года.

Перейдем к анализу двух рециркулятора данной фирмы. Начнем с бактерицидного рециркулятора Армед СН 111-130 М/1, изображенного на рисунке 4. [20]

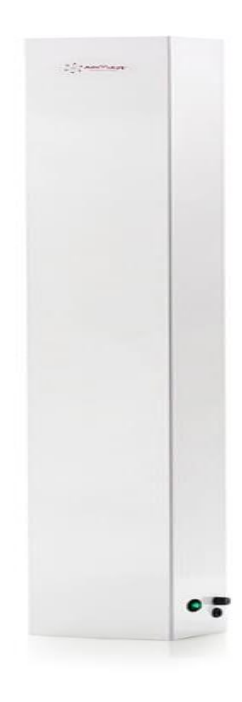

Рисунок 4 – Бактерицидный рециркулятор Армед СН 111-130 М/1

Основной задачей будет анализ технических характеристик устройств. Для удобства исследования занесем технические данные этой модели в таблицу 1.

В конце исследования соберем все характеристики в одну таблицу для удобства сравнения и ознакомления, а также сделаем вывод, который будет получен в ходе анализа.

Таблица 1 – Технические характеристики рециркулятора Армед СН 111-130 М/1

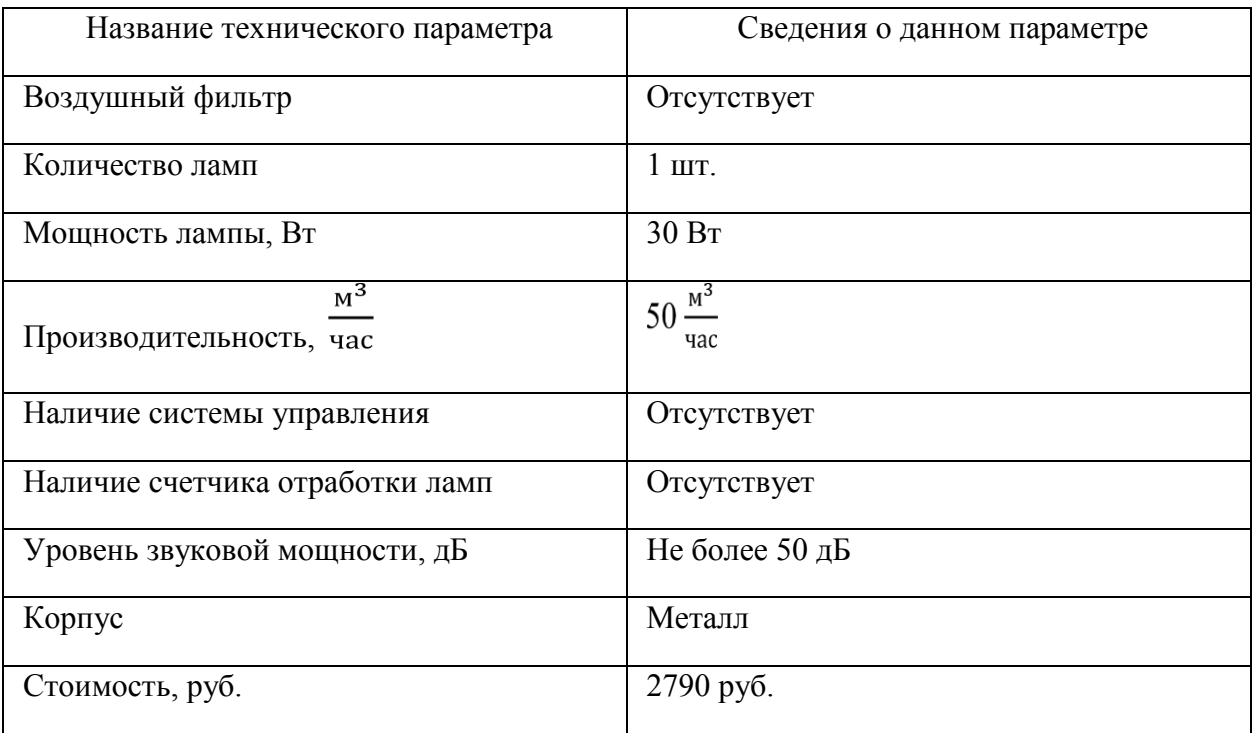

И для сравнения сразу же рассмотрим следующий вариант устройства того же типа от этой фирмы, а в конце анализа рассмотрим, как плюсы, так и минусы данных устройств.

Следующим вариантом для анализа будет рециркулятор бактерицидный Армед СН 211-115 М изображен на рисунке 5. [21]

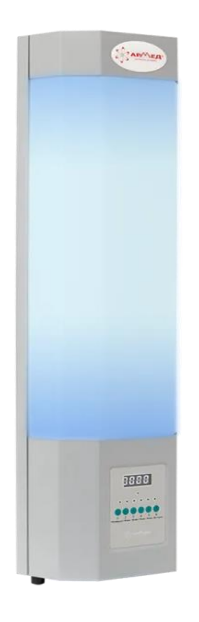

Рисунок 5 – Бактерицидный рециркулятор Армед СН 211-115 М.

Данные анализа технических характеристик устройства занесены в таблицу 2.

Таблица 2 - Технические характеристики рециркулятора Армед СН 211-115 М

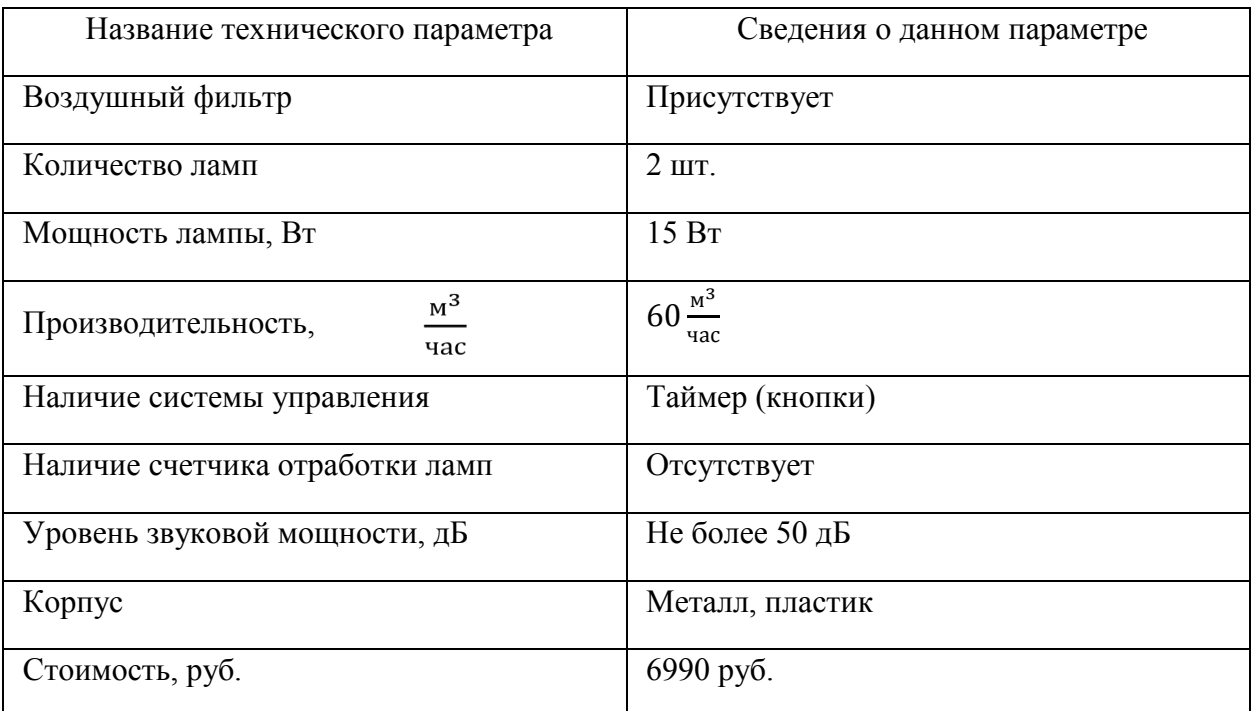

В ходе анализа двух исследуемых образцов видно, что последний образец сильно превосходит первый не только в технических параметрах, но, например, и большим количеством ламп, но и стоимостью устройства.

Исходя из технических характеристик видно, что разница в стоимости между этими двумя образцами колеблется в пределах 4200 рублей. Это обуславливается наличием таймера работы рециркулятора, дополнительной лампы и воздушного фильтра у второго образца.

Следующим объектом исследования будут бактерицидный рециркуляторы от производителя МЕГИДЕЗ.

Аналогично предыдущему анализу устройств выше, рассмотрим два образца одного назначения, а также составим таблицы с их техническими характеристиками.

Первым исследуемым образцом будет «Рециркулятор МЕГИДЕЗ 913Ф», рассмотренный на рисунке 6. [23]

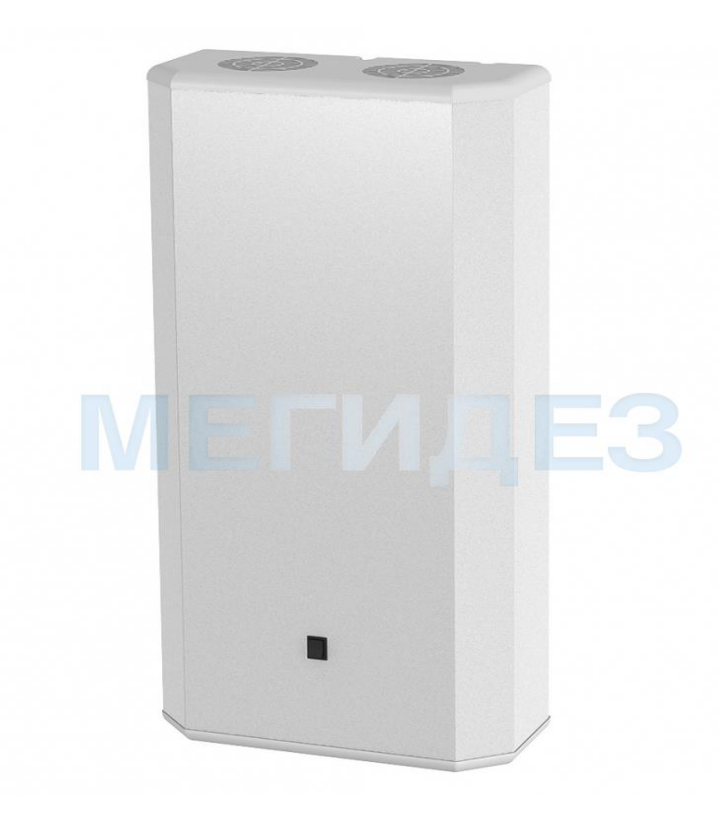

Рисунок 6 - Рециркулятор МЕГИДЕЗ 913Ф.

Этот рециркулятор оснащен тремя лампами, что непосредственно, влияет на его производительность.

Его технические характеристики для подробного изучения занесены в таблицу 3.

Таблица 3 – Технические характеристики рециркулятора МЕГИДЕЗ 913Ф

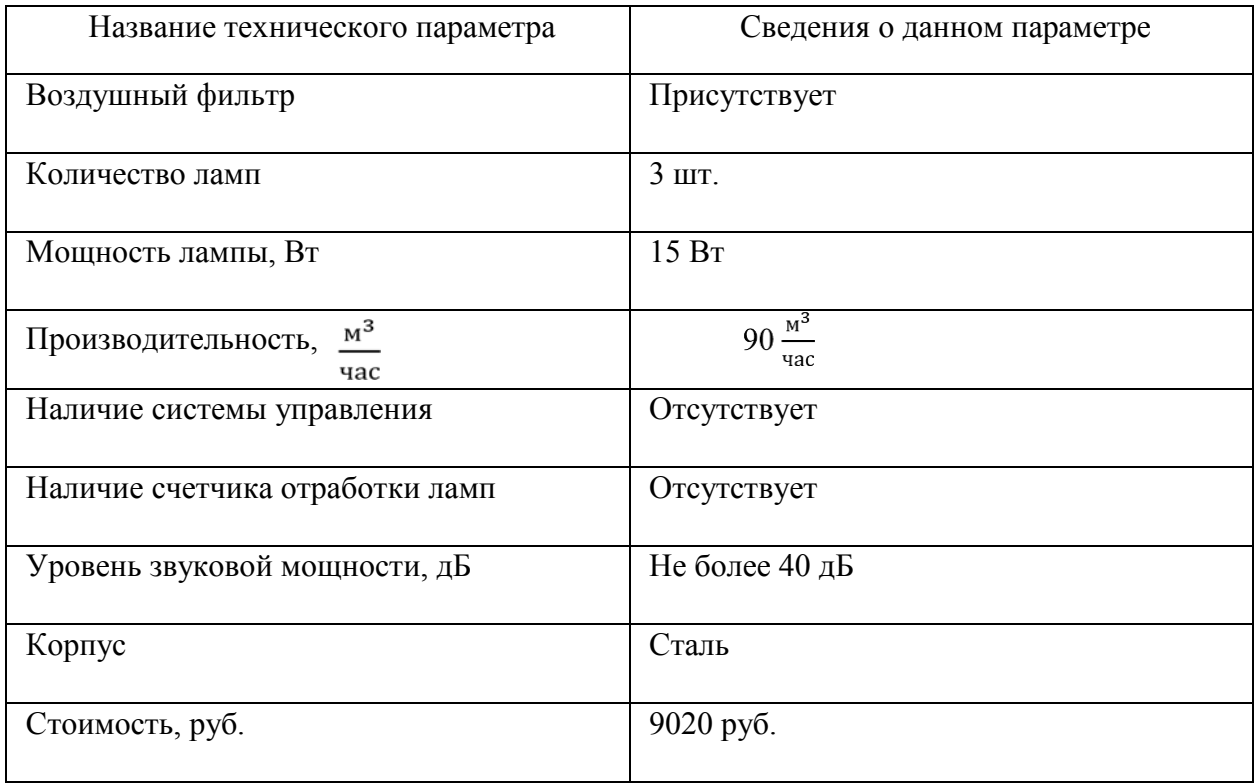

В сравнение с прошлой моделью мы видим, что производительность выросла на 30 Вт благодаря 3-м УФ лампам. Что позволяет использовать в более больших помещениях.

Следующим образцом для анализа выступит рециркулятор МЕГИДЕЗ 5908Б, изображенный на рисунке 7. [24]

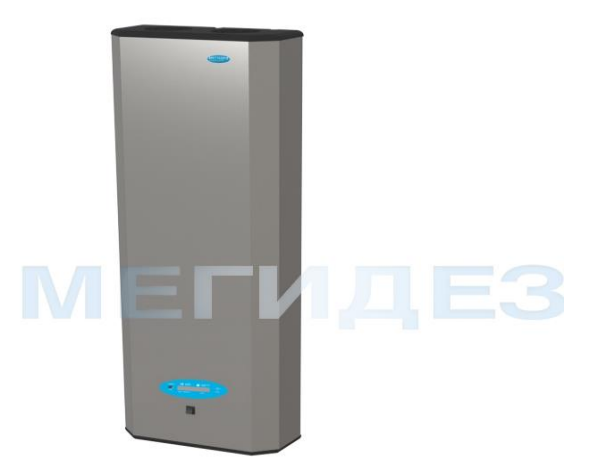

Рисунок 7 - Рециркулятор МЕГИДЕЗ 5908Б

Этот рециркулятор оснащен сразу тремя лампами по 15 Вт, что позволяет ему уже превзойти по мощности и эффективности все прочие рассматриваемые устройства. Также он превосходит предыдущие устройства, за счет своих функциональных возможностей. Например, это устройство имеет такие функции как: счетчик отработки ламп и панель управления. [\[15\]](#page-65-2)

Более детальные характеристики данного устройства рассмотрены в таблице 4.

Таблица 4 - Технические характеристики рециркулятора МЕГИДЕЗ 5908Б

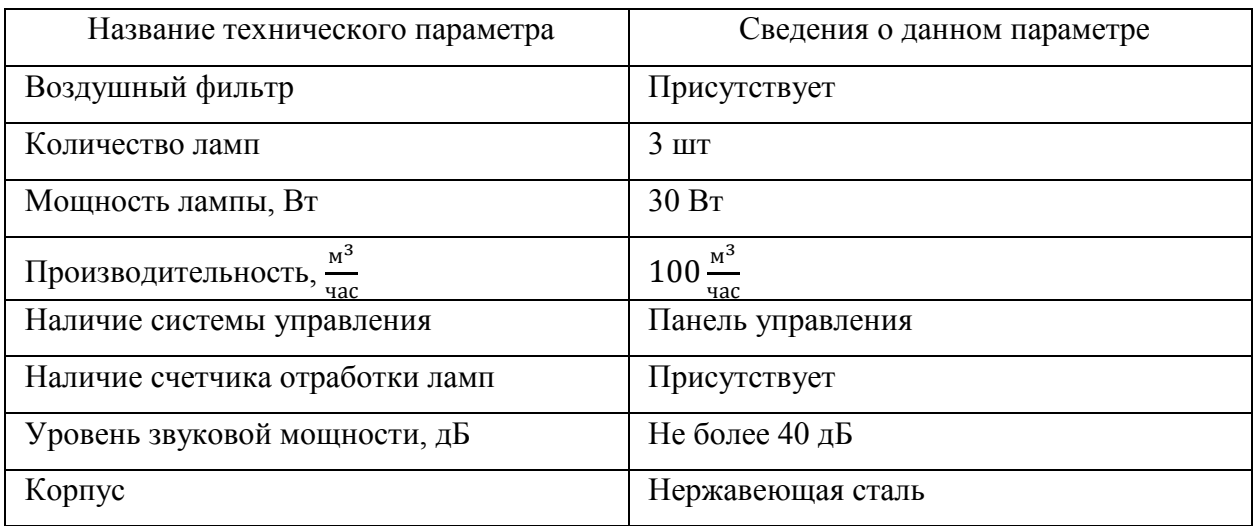

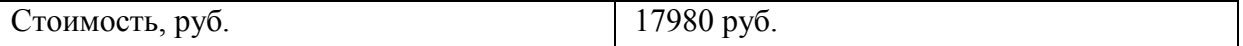

Для подведения итогов анализа четырех рассмотренных образцов, занесем все их технические характеристики в одну таблицу 5.

Таблица 5 – технические характеристики всех рассмотренных образцов рециркулятора

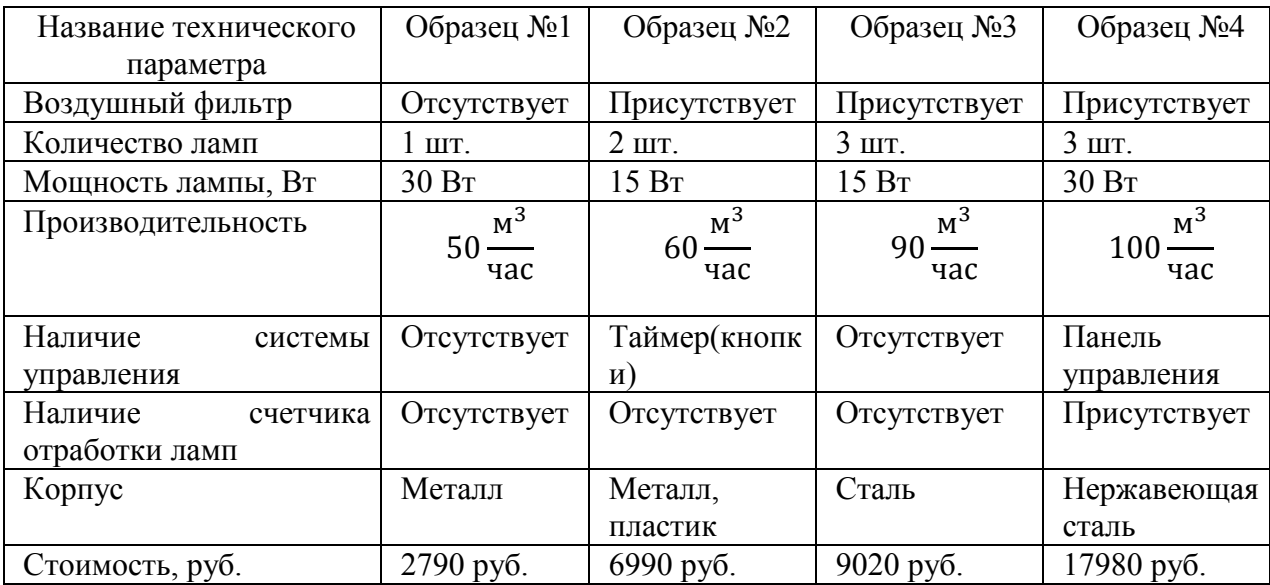

Основываясь на полученных данных в ходе анализа технических характеристиках рассмотренных образцов исследования, мы можем понять, какие пункты превосходства должны быть в нашем проектном образце для того, чтобы быть конкурентно способным на рынке, среду своих, уже готовых аналогов, а также привлекать внимание потенциального покупателя.

Для более детального понимания необходимых пунктов превосходства над уже имеющимися, рассмотренными выше, образцами, разберём недостатки этих образцов.

Первый, но не самый важный, недостаток рассмотренных рециркуляторов – это невзрачная и примитивная конструкция. Также сюда можно добавить скучный и простой дизайн корпуса. Все это можно исправить без особых затрат времени средств, но при этом выиграть в финансовом положении, экономя на дорогостоящем материале для корпуса.

Вторым недостатком является функционал устройств, рассмотренных выше. Хоть, почти все, из рассмотренных рециркуляторов имеют встроенные функции, например, счетчик отработки ламп и таймер работы устройства, но реализация этих функций устроена неудобно для пользователя.

Третий недостаток– это слишком высокая стоимость устройств, которая находится в диапазоне от 3000 до 20000 рублей за единицу изделия. Цена устройства в основном первоочередное, на что обращает внимание потенциальный покупатель, а значит и этот недостаток имеет большую значимость.

Подводя итоги анализа рассмотренных образцов и их недостатков, можно понять, на что нужно сделать упор в нашей разработке. Для этого запишем несколько пунктов, в которых поймём, чем же должен отличаться наш проект от аналогов, и в чем будет заключаться его индивидуальность и эксклюзивность на рынке, для поднятия конкурентоспособности.

Этими пунктами являются:

- Максимальное уменьшение затрат, при максимальном функционале устройства. При этом необходимо понимать, что уменьшение затрат должно быть не в убыток прочности и оснащению;
- Оснащение устройства панелью управления с необходимыми для удобства функциями, вплоть до того, что позволит устройству включаться по расписанию. Этот пункт легко реализуем путем программирования микроконтроллера;
- Проработать дизайн проектируемой модели, при этом сохранив прочность, устойчивость и безопасность устройства. Интересный и любопытный дизайн определенно привлечет внимание потенциального покупателя, что повысит интерес к модели, а из этого вырастет конкурентоспособность.

### <span id="page-16-0"></span>2 **Конструкторское проектирование устройства**

#### <span id="page-16-1"></span>**2.1 Анализ формы устройства**

В приведенных выше примерах все рециркуляторы имеют форму параллелепипеда. Такую форму корпуса выбирают в основном из-за ультрафиолетовых ламп, которые имеет длину в среднем 50 сантиметров. Именно их размер и количество является точкой для определения формы корпуса.

### <span id="page-16-2"></span>**2.2 Разработка корпуса устройства**

Теперь необходимо понять из чего будет изготовлен опытный образен бактерицидного рециркулятора воздуха. Перед тем как перейти к анализу материалов, нужно помнить, что вес устройства будет во многом зависеть от выбранного материала для конструирования корпуса.

Сначала рассмотрим пластик. При своем легком весе, этот материал имеет неплохую прочность. Но главный минус - это высокая цена пластика, что противоречит поставленной нами задаче. А также минусом является, что при деформации можно повредить материал, что приведет к необходимости полной замены, и, следовательно, финансовым затратам.

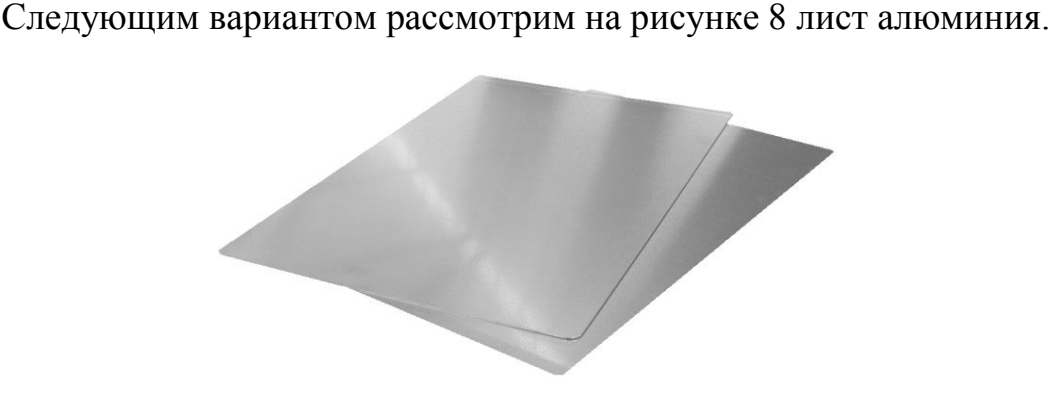

### Рисунок 8 – Лист алюминиевый

Этот материал имеет относительно низкую цену. А также обеспечен надежной прочностью, и способен защитить устройство от внешних негативных воздействий. Одним из минусов же являются все ещё большой вес корпуса бактерицидного рециркулятора. Также крепление лампы, вентилятора и внутренних элементах опытного образца будет трудным и может, при неосторожности, легко испортить как внешний вид корпуса, так сам корпус целиком.

Следующий материал, который будет рассмотрен, – это водосточная труба, изготовленная из поливинилхлорида (ПВХ) на рисунке 9.

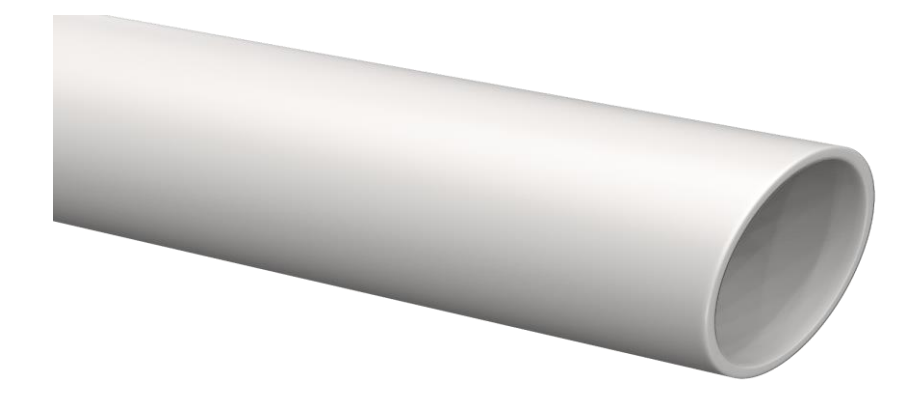

Рисунок 9 – Водосточная труба изготовленная из ПВХ

Данный материал, относительно рассмотренных ранее, имеет множество плюсов, которыми являются:

- высокая, относительно прошлых вариантов, прочность трубы; материал устойчив к воздействию влаги;
- низкая стоимость. Что является ключевым пунктом, записанным ранее;
- маленький вес;
- простое редактирование корпуса, при необходимости;
- простое крепление внутренних компонентов;
- простые изменение внешнего дизайна и покраска, при желании.

### <span id="page-18-0"></span>**2.3 Поиск необходимых компонентов и сборка устройства**

Исходя из анализа рассмотренных материалов, можно приступить к выбору. Очевидным фаворитом является ПВХ труба, поэтому остановимся на этом материале. Для нашего испытуемого образца будем использовать трубу размером 100х100х1000.

Перед дальнейшей сборкой необходимо напомнить свойства ультрафиолетового излучения. Вредным фактором ультрафиолетового излучения является его разрушительный характер, при контакте с твердотельные предметы. Из заверений завода-производителя известно, что труба оснащена защитой от ультрафиолетового излучения. Но скорее всего эта защита спасает ультрафиолетовом излучении исходящего от солнца, которое приходится на внешнюю сторону трубы. В нашем случае излучение происходит внутри, поэтому, в целях увеличения срока службы, сделаем внутреннюю обработку. В качестве материала для обработки была взята алюминиевая фольга, которая вклеивается внутрь трубы, которая изображена на рисунке 10. Это не только защитит корпус от ультрафиолетового излучения, но и повысит эффективность работы бактерицидного рециркулятора, так как фотоны будут отражаться от фольги.

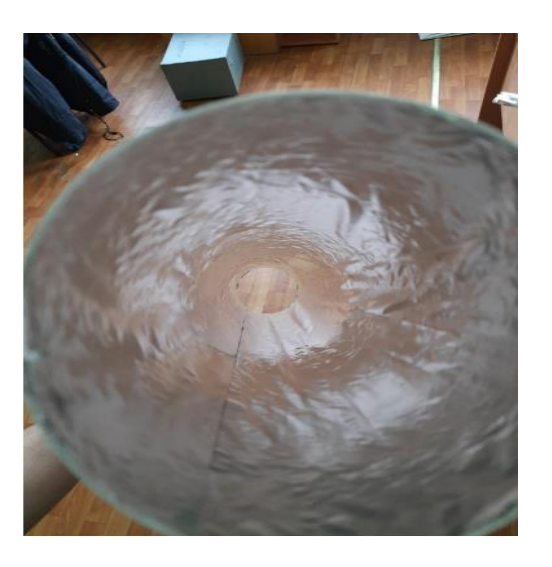

### 19 Рисунок 10 – Фольга, вклеенная в ПВХ трубу

Параметры были выбраны, основываясь на габаритах ультрафиолетовых ламп, которые в процессе сборки, будут установлены параллельно друг другу в самой трубе на рисунке 11. Также эти параметры подходят под габариты имеющегося вентилятора, который будет обеспечивать прокачку воздуха через плоскость трубы, где последний подвергнется воздействия ультрафиолетовых лучей, тем самым проводя обеззараживание воздуха.

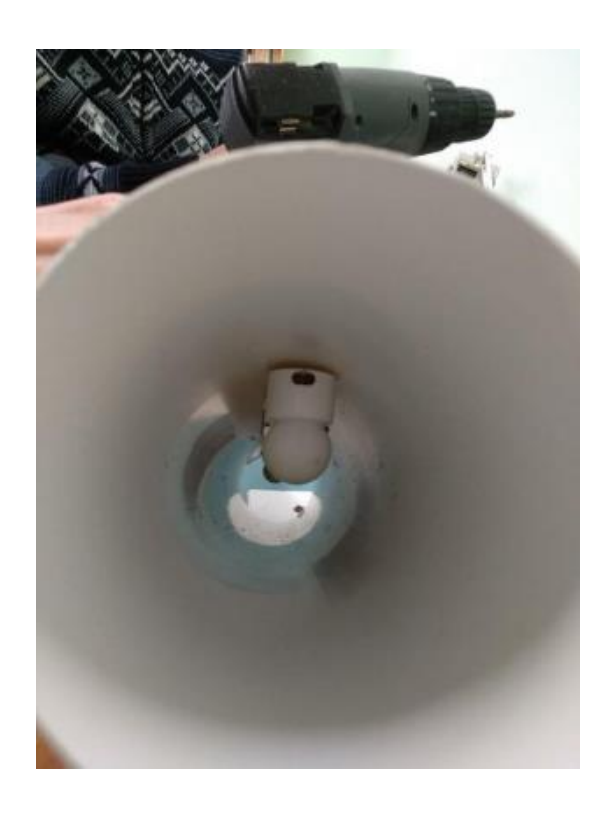

Рисунок 11 – Установка ультрафиолетовой лампы в трубу

Для эффективности и безопасности необходимо выбрать воздушный фильтр, подходящий под габариты трубы, который будет установлен на выходе устройства. Поскольку, выбранный корпус, имеет цилиндрическую форму, то фильтр будем подбирать, чтобы без лишних воздействий и деформации корпуса, установить его. Решением было использовать в качестве воздушного фильтра диффузор потолочный, изображенный на рисунке 12, который оснащен сеточкой, для фильтрации воздуха.

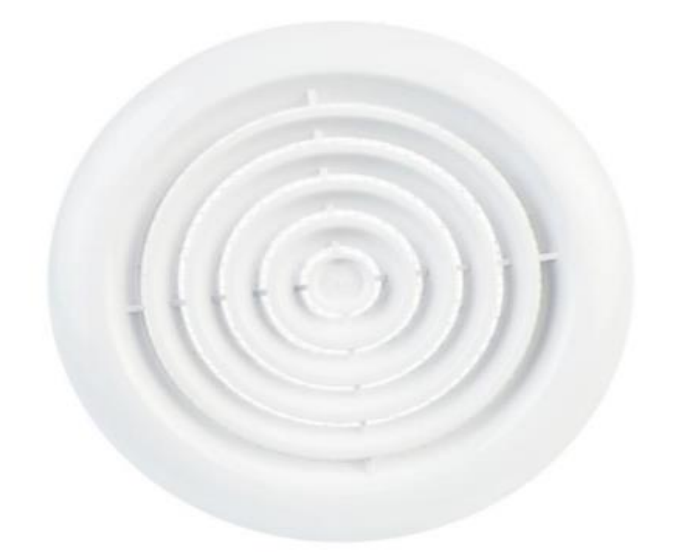

Рисунок 12 – Диффузор

Диаметр выбранного диффузора 100мм, что идеально подходит для, выбранной ранее трубы.

Помимо диффузора, устройство оснащено модулем управления, который сочетает в себе oled дисплей размера 0.96 дюймов 128х64 пикселей, модуль часов реального времени DS3231, пьезодинамик, а также кнопки, отвечающие за включение и выключение питания. Эти компоненты будут подробнее разобраны позднее. Все вышеперечисленные подобранные компоненты отлично сочетаются друг с другом и придают устройству особую стилистику.

# <span id="page-20-0"></span>2.4 **Подбор ультрафиолетовых ламп и электронного пускорегулирующего аппарата (ЭПРА)**

Перейдем к подбору ультрафиолетовых ламп. К этой задаче нужно относиться с максимальной внимательностью, поскольку от правильного выбора лампы будет зависит качество обеззараживание воздуха. Для того, чтобы подобрать подходящую нам лампу, необходимо определить параметры, на которые будет обращено первоочередное внимание при выборе. Этими параметрами являются: номинальный срок службы лампы, мощность, цена и габариты.

Проанализировав рынок ультрафиолетовых ламп, было принято решение использовать люминесцентную лампу TUV TL-D 15Вт T8 G13 PHILIPS, изображенную на рисунке 13.[25]

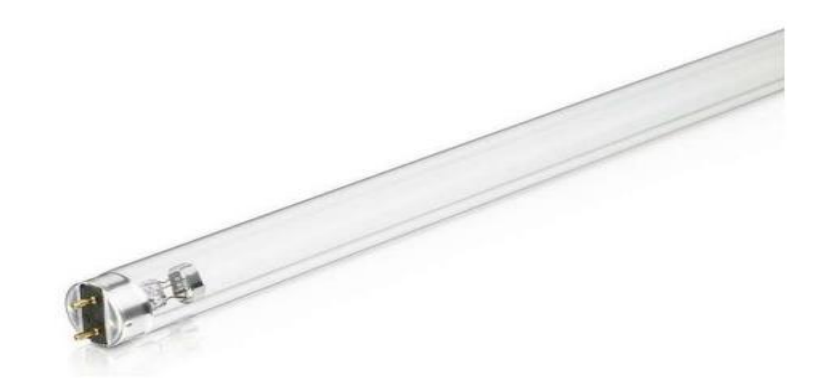

Рисунок 13 – Ультрафиолетовая лампа TUV TL-D 15Вт T8

Выбранная лампа облает полностью удовлетворяющими нашим требованиям характеристики. Рассмотрим характеристики лампы:

- средний номинальный срок службы 8000 часов. Для расчета среднего срока службы представим, что лампа используется каждый рабочий день по 10 часов. При таком условии срок использования лампы будет примерно 2,5 года;
- габаритные размеры лампы: 28 мм диаметр, 451,6 мм длина. Поскольку, длина корпуса устройства 1000 мм, то размещение лампы не займёт проблем и она идеально подойдёт для нашего проекта;
- мощность лампы 15 Вт. При данной мощности объем обрабатываемого воздуха достигает  $30^{\frac{M3}{\text{vac}}}$  , что является оптимальным вариантом для нашего случая;

– рыночная цена лампы значительно отличается от аналогичных конкурентов, что является очередным шагом к достижению поставленной цели об минимизации финансовых затрат.

Необходимо помнить, что лампа является люминесцентной, а значит нужно обязательно использовать электронный пускорегулирующий аппарат. Этот аппарат необходим для осуществления пуска и поддержания рабочего режима лампы. Вторым, но немаловажным, плюсом аппарата является то, что он предварительно разогревает электроды лампы, следовательно пуск будет более мягким, и быстрым. Также, благодаря предварительном разогреве электродов лампы, появляется возможность использовать лампу при низких температурных режимах. Немаловажным будет отметить, что все, описанные выше, достоинства наличия пускорегулирующего аппарата положительно повлияют на срок службы самой лампы. [\[22\]](#page-66-0)

Основываясь на номинальной мощности лампы, перейдем к подбору. Рассмотрим устройство от компании NAVIGATOR на рисунке 14. [27]

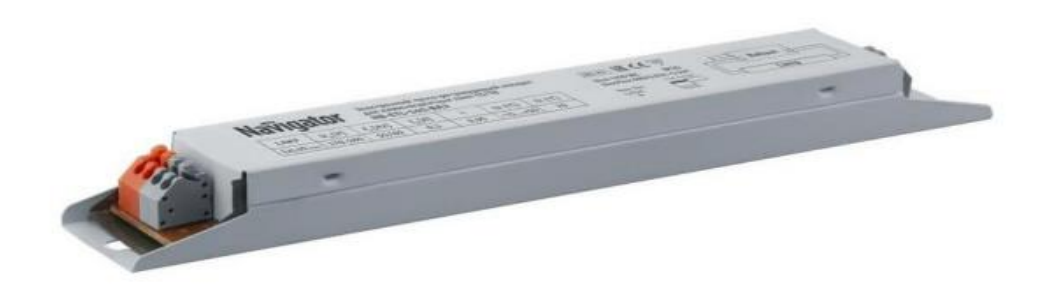

Рисунок 14 - ЭПРА Navigator 82 435 NB-ETL-140-BA3

«Данное устройство предназначено для использования ламп мощность не более 40 Вт. Габаритные характеристики 210 x 30 x 20 мм». [29] Универсальный и наиболее подходящий для нас вариант.

#### <span id="page-23-0"></span>**2.5 Разработка дизайна корпуса**

В этом пункте мы рассмотрим возможные варианты для дизайна корпуса изготавливаемого рециркулятора.

Первым вариантом будет классический черный цвет. Этот цвет является универсальным и имеет сочетание с любым другим цветом. Рециркулятор, покрашенный в черный, без труда найдет свое место в квартирах потенциальных покупателей. К минусам этого варианта можно отнести психологию выбранного цвета. «Черный цвет воспринимается как тяжелый и способен настроить человека на уныние, от чего происходит давление и угнетение, что нехорошо сказывается на нервной системе. Конечно же, это происходит в основном при обилии черного цвета». [12]

Вторым вариантом рассмотрим классический белый цвет. Как и прошлый вариант, этот является универсальным и, все так же, имеет сочетание с любым другим цветом. Что является его основным плюсом. В отличии, от рассмотренного ранее, черного цвета, психология белого не несет в себе таких негативных воздействий на настроение человека. При этом такой выбор несет в себе несколько минусов. «Основной проблемой такого решения является непрактичность. Белые предметы легко пачкаются, при этом с трудом отмываются, и на них хорошо видна пыль». [14]

Следующим вариантом к рассмотрению будет покраска корпуса в другой однотонный цвет, кроме черного и белого. Из-за огромной палитры цветов у этого варианта появляется огромное количество плюсов. Но, к сожалению, вместе с ними и появляется ещё большее количество тонкостей, нюансов, проблем и минусов. «К примеру, если опять обратиться к психологии цвета, красный, желтый и оранжевый несут в себе ощущение тепла, синие оттенки напоминают о холоде, а зеленые связывают с природой и спокойствием». [18] Логичным решением будет выбрать оттенок, который несет в себе лишь позитивные эмоции, но тут возникает другая тонкость. Это

персональные вкусы человека. Поэтому такой вариант не является самым лучшим.

Еще один вариантом можно рассмотреть покраску в черный или белый цвет с нанесением узоров. Такой вариант уже сочетает в себе несколько цветов, что, от части, нивелирует минусы черного и белого. И так же узор не расценивается как отдельный цвет, который может кому-то не понравится. Но такой вариант занимает слишком много времени и средств, поскольку нанесение узоров длительный процесс и тяжело автоматизируемый. [\[13\]](#page-65-3)

Последним вариантом, который будет рассмотрен, является абстрактный стиль. Пример приведен на рисунке 15. Главной особенностью такого решения является эмоции и чувства, которые он передает. Ощущение формы, движения и цвета отлично передаются в таком стиле. Также такой стиль довольно интересный и привлекательный, способный стать украшением любой квартиры. [\[9\]](#page-64-1)

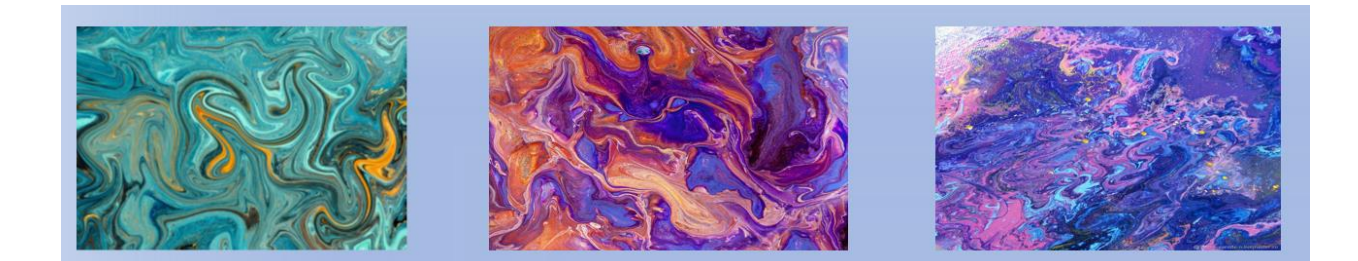

Рисунок 15 – примеры абстрактного стиля

Разобрав возможные варианты дизайна корпуса, мы сначала не будем останавливаться на каком-то одном, поскольку покраска будет происходить после полной сборки. Но из этого анализа можно сделать вывод, что любой вариант возможен, и, рассматривая наш с точки зрения массового производства, можно в дальнейшем создавать различные варианты моделей, а также изготавливать на заказ. Это отлично поднимет конкурентоспособность и привлечет большое количество заинтересованных покупателей.

### <span id="page-25-0"></span>**3 Разработка модуля управления**

### <span id="page-25-1"></span>**3.1 Подбор микроконтроллера**

Для того чтобы изготавливаемое нами устройство превосходило уже имеющиеся и имело возможность к конкуренции, необходимо разработать модуль управления, что и станет нашей следующей задачей. Модуль управления будет состоять из платы Arduino Nano изображен на рисунке 16, который работает на программируемом микроконтроллере ATMega 328, тактовой частотой 16 МГц. [19]

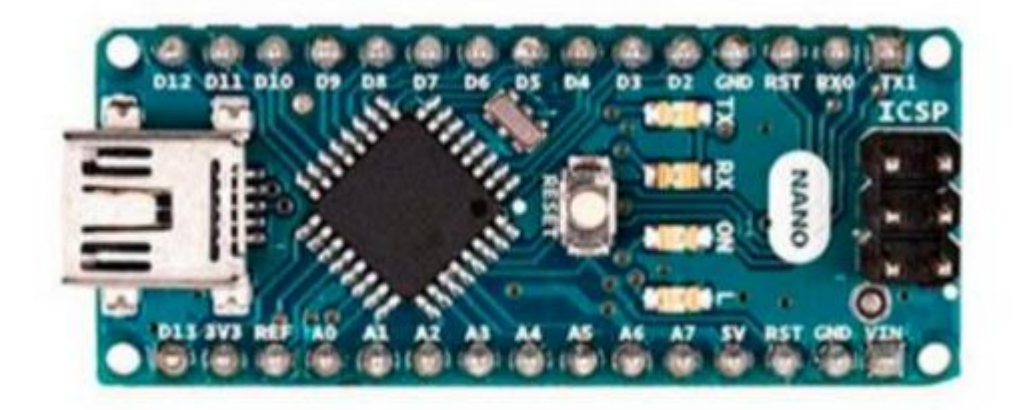

Рисунок 16 – Плата Arduino Nano

Выбранная плата примечательна поразительно маленькими габаритными характеристиками - 42 x 19, и при этом имеет вес 19 грамм. Это, несомненно, положительно скажется на весе конструкции, и не будет занимать много места. Плата также оснащена аналоговыми и цифровыми портами. А если быть точнее, то 8 аналоговых и 14 цифровых порта. Так же большим плюсом платы является низкое потребление тока в рабочем режиме, которое составляет 24 мА. Распиновка данной платы, для удобства ознакомления приведена на рисунке 17.

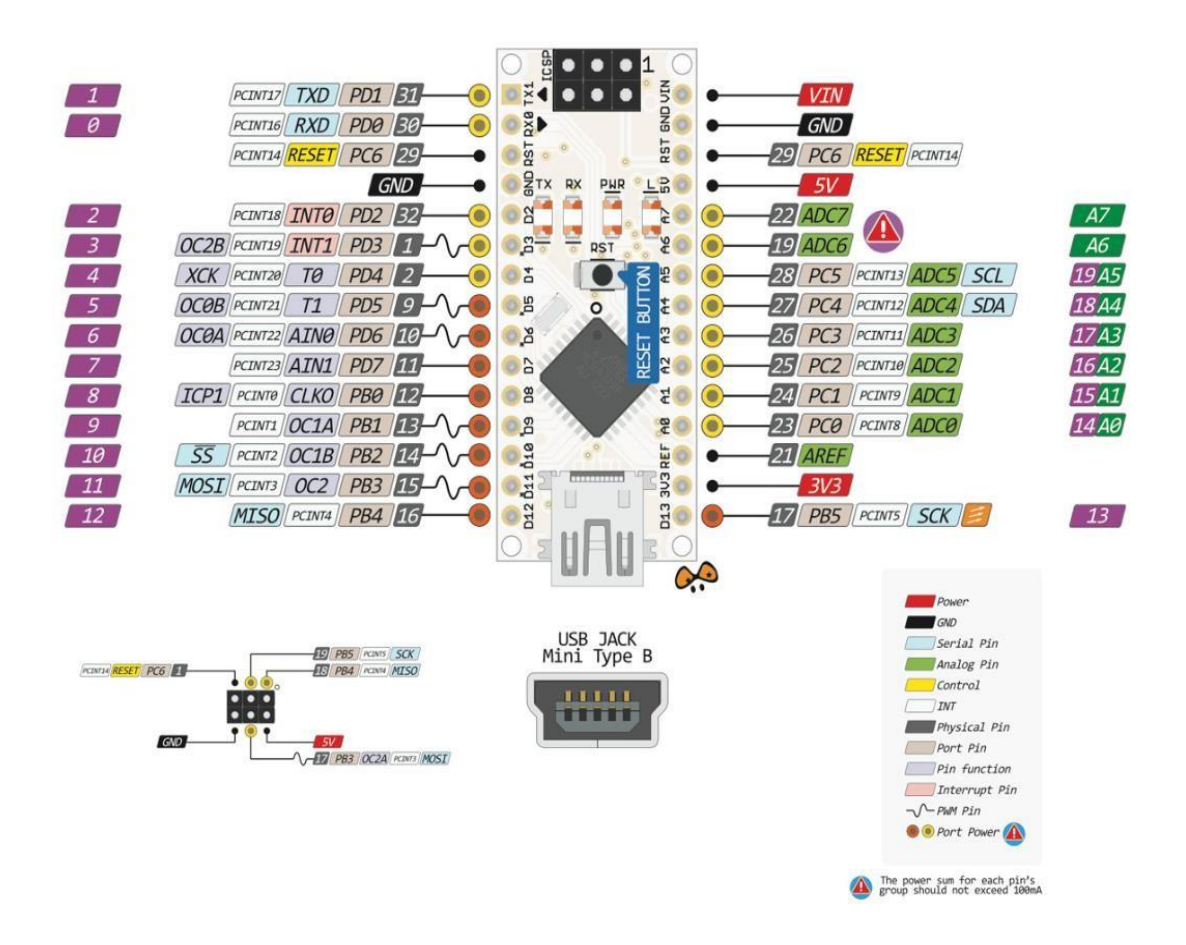

Рисунок 17 – Распиновка платы Arduino Nano

Обратим внимание на напряжение питания данной платы, поскольку в дальнейшем оно будет нам необходимо. В выбранной напряжение питания допускается в пределах от 7 - 12 В. Из этого следует, что для питания данной платы необходим понижающий преобразователь, который понизит сетевое напряжение 220 В до, указанных выше, 7 - 12 В.

### <span id="page-26-0"></span>**3.2 Выбор схемы электропитания микроконтроллера**

Следующим шагом будет рассмотрение возможных вариантов питания платы.

Первым вариантом будет использование, в качестве блока питания, зарядное устройство смартфона. Так же простота этого варианта заключается в потреблении платы микроконтроллера в активном режиме, которое имеет номинал 24 мА. Основываясь на этом, блок питания будет подобрать значительно проще. При всей своей простоте, этот вариант имеет значительные недостатки. Первым недостатком является габариты комплектующих, размещенных на плате, что вызвано током зарядке в пределах 0,5 - 5 А, который обеспечивают современные зарядные устройства, что для нашего случая является очень большим. Вторым недостатком является то, что данную конструкцию требуется закреплять, поэтому, подойдя к этой проблеме с конструкторской точки зрения, можно сделать вывод, что это значительно усложнит процесс массового производства таких устройств. [\[2\]](#page-64-2)

Следующий вариант — это разработка выпрямителя. Основным недостатком такого решения, который вытекает из самой формулировки варианта, является то, что такой способ питания придётся разработать. Но этот вариант необходимо оставить, ведь мы так же рассматриваем возможное дальнейшее массовое производство бактерицидных рециркуляторов воздуха. А, поскольку, понижающий преобразователь напрямую устанавливаться на печатный узел, то это упрощает массовое изготовление. [\[5\]](#page-64-3)

Последним вариантом является приобретение готового понижающего преобразователя, и последующая его установка непосредственно на печатную плату. Хоть этот вариант и кажется наиболее простым, но он имеет огромный недостаток, который противоречит одному из основных правил, установленных ранее. Этим недостатком является большая затратность, если рассматривать с точки зрения массового производства.

Подводя итоги анализа, можно сделать вывод, что второй вариант, имея огромный набор плюсов на единицу минусов, является наиболее подходящим под наши условия. Поэтому остановим свой выбор на нем.

Теперь необходимо определиться с типом источника питания. Рассмотрим два варианта.

Первый вариант, подлежащий к рассмотрению, это линейный блок питания. «В состав этого устройства входят трансформатор, который конвертирует исходное напряжение в более низкое, и выпрямитель, которой преобразует переменный ток стандартной частоты в постоянный. Так же, рассматриваем вариант, оснащён стабилизатором, фильтром, предназначенным для нивелирования всплесков и провалов напряжения, защитой от коротких замыканий и высокочастотным фильтром. Благодаря такому набору компонентов, получается достичь идеально ровного сигнала на выходе. Но этот тип блока питания имеет свои минусы. Основными минусами является габаритность и массивность, что совершенно не подходит для нашего проекта. Также этот тип блоков питания имеет невысокий КПД». [7]

В качестве следующего варианта будет рассмотрен импульсный блок питания. «Процесс преобразования в этом блоке питания более сложный, чем в прошлом варианте. Сначала переменный ток преобразуется в постоянный, а затем формируются импульсы высокой частоты, которые подаются, через малогабаритный высокочастотный трансформатор, на выпрямитель и фильтр ВЧ, затем на выход. Этот тип блоков питания имеет существенные плюсы. Среди них можно отменить небольшие габариты, небольшая масса, высокий КПД». [10] Такой набор положительных качеств отлично подходит для нашего решения.

Проанализировав рассмотренных выше варианты, остановим свой выбор на втором из них. Выбор объясняется тем, что корпус рециркулятора имеет небольшие размеры. И, естественно, этот вариант блока питания приведет к уменьшению веса общей конструкции.

### <span id="page-28-0"></span>**3.3 Проектирование блока питания**

Одной из задач проектирования блока питания будет достижения максимально низких габаритов, при максимально высокой эффективности. Для этого будем использовать ШИМ-контроллер в виде микросхемы top210g, изображенный на рисунке 18. [26]

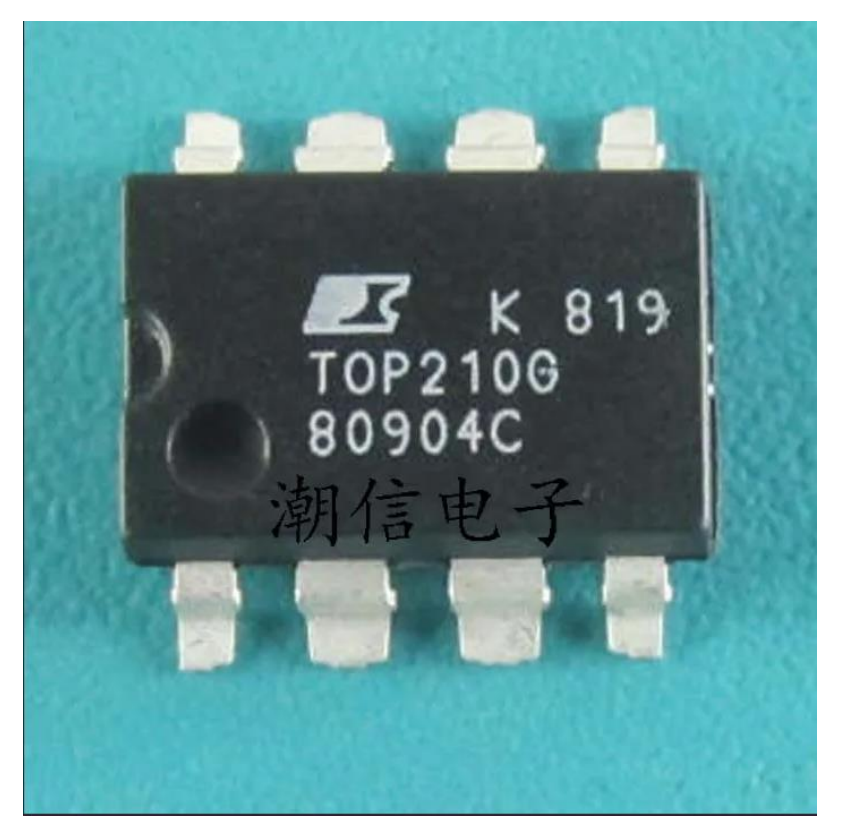

Рисунок 18 – микросхема TOP210G

Для ознакомления занесем технические характеристики этой микросхемы в таблицу 6.

Таблица 6 – Технические параметры микросхемы TOP210G

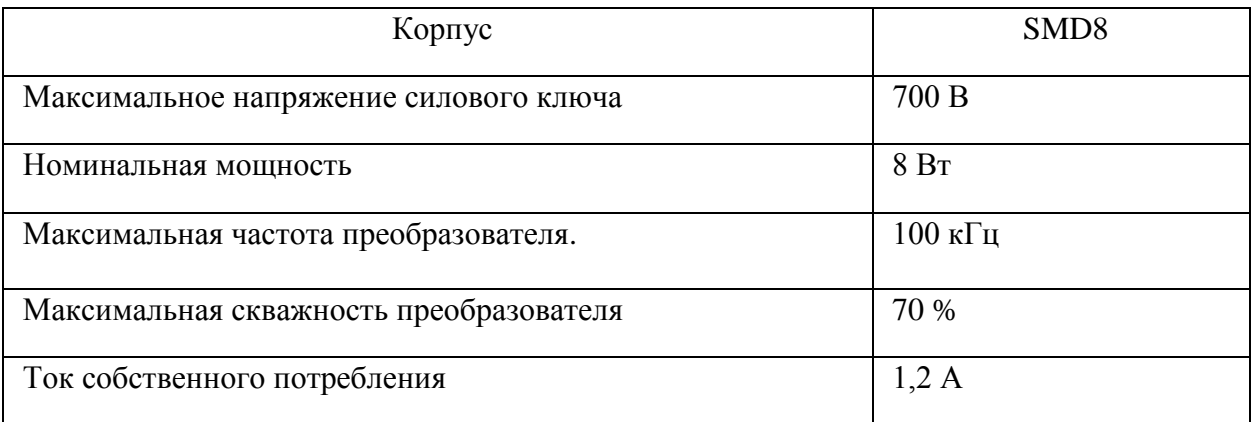

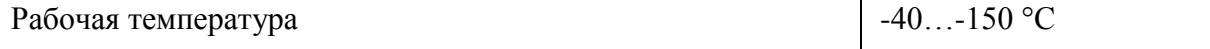

На следующем рисунке 19 будет представлена функциональная схема микросхемы TOP210G

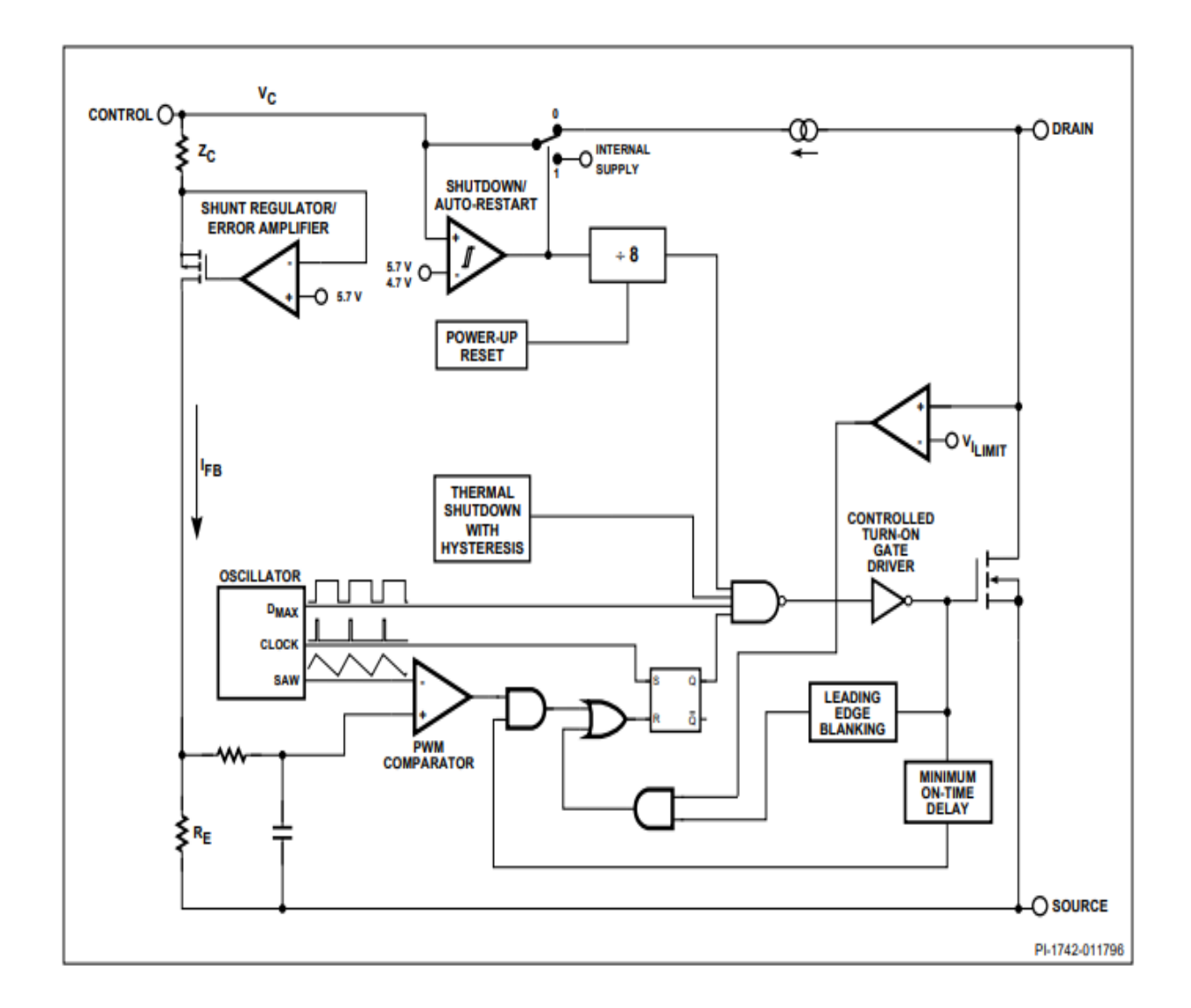

Рисунок 19 - функциональная схема микросхемы TOP210G

Следующим шагом будет подбор трансформатора. Для этого воспользуемся программой Flyback версии 3.2.0.0. Программа довольно проста в использовании и не имеет порога вхождения. Вносим необходимые

нам данные в соответствующие окна и получаем автоматический расчет. Результат работы программы представлен на рисунке 20.

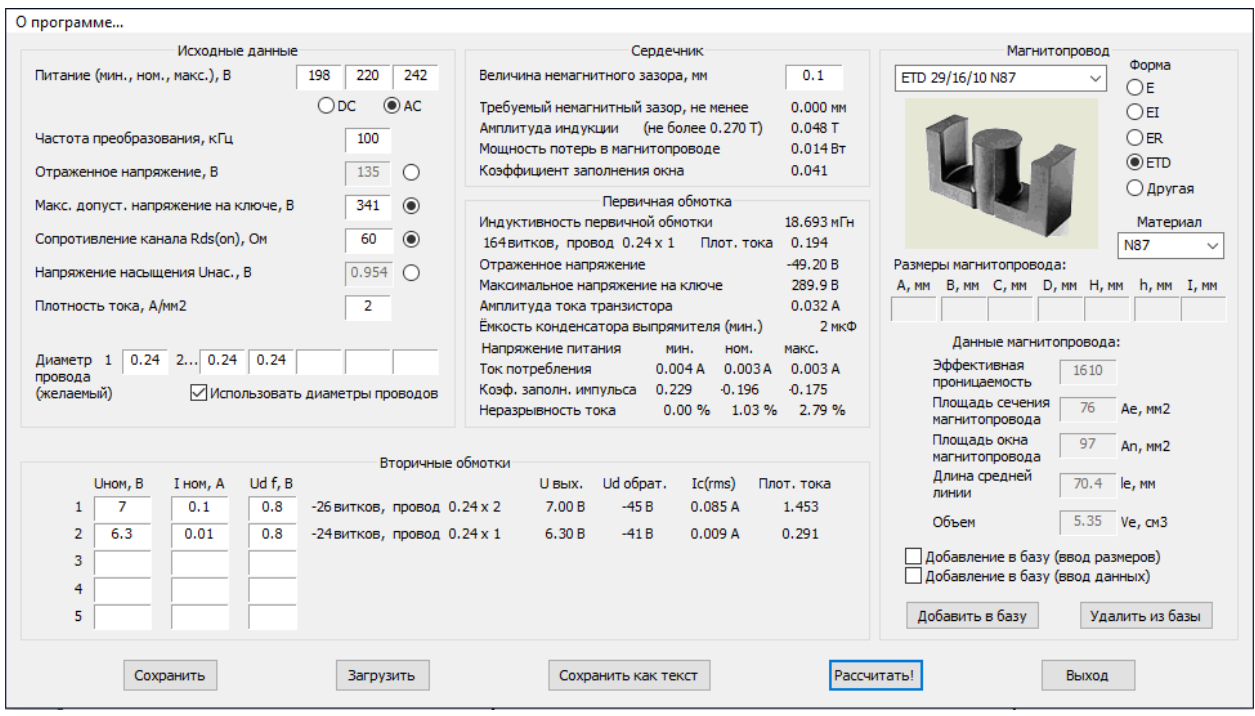

Рисунок 20 – Результат работы программы Flyback

Сборка схемы будем производить в среде EasyEDA. Итоговый вариант схемы представлен на рисунке 21.

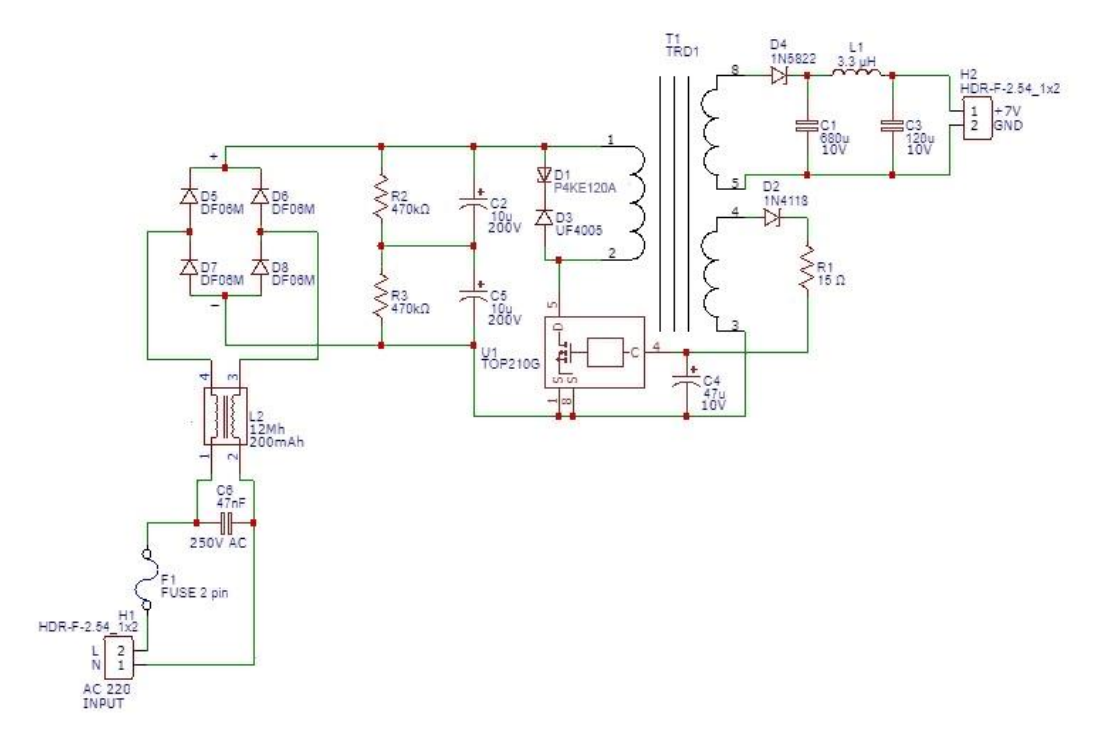

Рисунок 21 - Итоговый вариант схемы, собранный в среде EasyEDA.

Для расчета блока питания использовалась следующая формула:

$$
U_{OUT} = (5.7 + U_{VD4}) \times \frac{N2}{N3} - U_{VD1},
$$
 (25].1)

где UVD4 – падение напряжения на VD4;

UVD1 — падение напряжения VD1;

N2 – число витков обмотки II;

N3 — число витков обмотки III.

«Элементы схемы D1 и D3 отвечают за ограничение переходных выбросов наращения, образующихся при коммутации тока в первичной обмотке». [11] Для стабилитрона был выбран TVS Diode P4KE120A, изображенный на рисунке 22 с обратным напряжением отключения 102 В и пробивным напряжением 126 В.

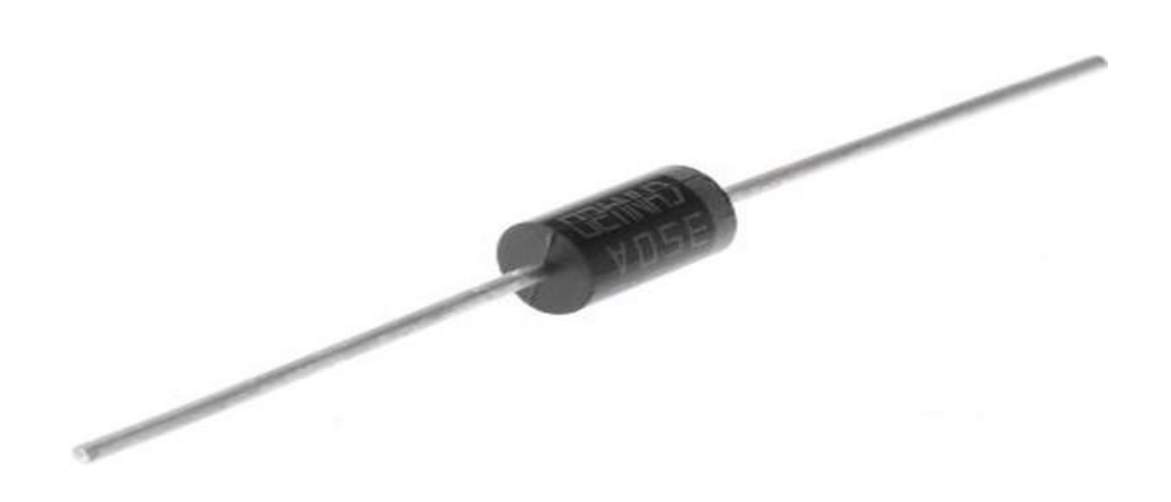

Рисунок 22 - TVS Diode P4KE120A

Вторым диодом для ограничения переходных выбросов наращения будет ультрабыстрый диод UF4005, изображенный на рисунке 23, с максимальным постоянным обратным напряжением 600 В и максимальным постоянным прямым током 1 А. Диод был выбран, основываясь на его быстродействии и подходящим параметрам. [\[30\]](#page-67-0)

 $\diagup$ RE

Рисунок 23 - ультрабыстрый диод UF4005

«Вторичная обмотка питания выпрямляется и фильтруется D2, C2, L1 и C3 для создания выходного напряжения 7 В. R2 обеспечивает предварительную нагрузку на выходе для улучшения регулирования нагрузки при небольших нагрузках. Напряжение обратной связи с дополнительной обмотки фильтруется цепочкой R1C5. Регулирование происходит таким образом, что на выводе CONTROL поддерживается напряжение 5,7 В. Когда выпрямленное напряжение обратной связи достигает рабочего уровня, через вход CONTROL начинает протекать ток. Рост тока управления приводит к увеличению скважности импульсов, управляющих работой силового транзистора. Этот процесс продолжается до достижения выходным напряжением точки стабилизации. Уровень выходного напряжения определяется соотношением витков выходной обмотки и обмотки обратной связи. Переменная мощность выпрямляется и фильтруется благодаря диодному мосту BR1, C1 и C9 для создания высоковольтной шины постоянного тока, подаваемой на первичную обмотку T1». [4]

Диодный мост был выбран, учитывая подаваемое напряжение на него. С учетом запаса был взять диодный мост DF06M, изображенный на рисунке 24, с максимальным обратным напряжением 600 В.

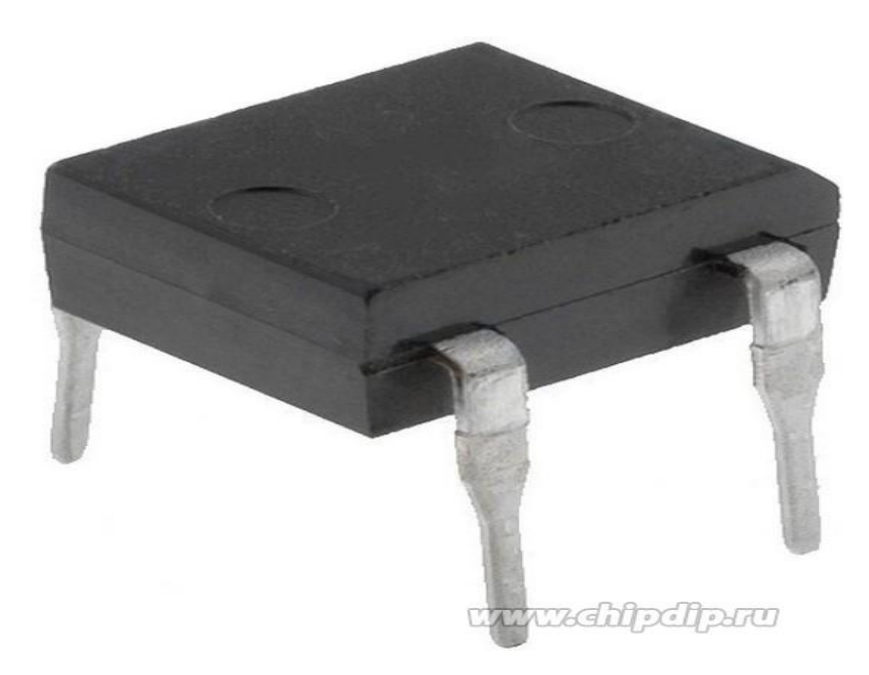

Рисунок 24 – Диодный мост DF06M

Теперь создадим макет печатной платы, разработанного нами блока питания. Создание платы будем производить в программе EasyEDA. Итоговый результат с размерами можно увидеть на рисунке 25.

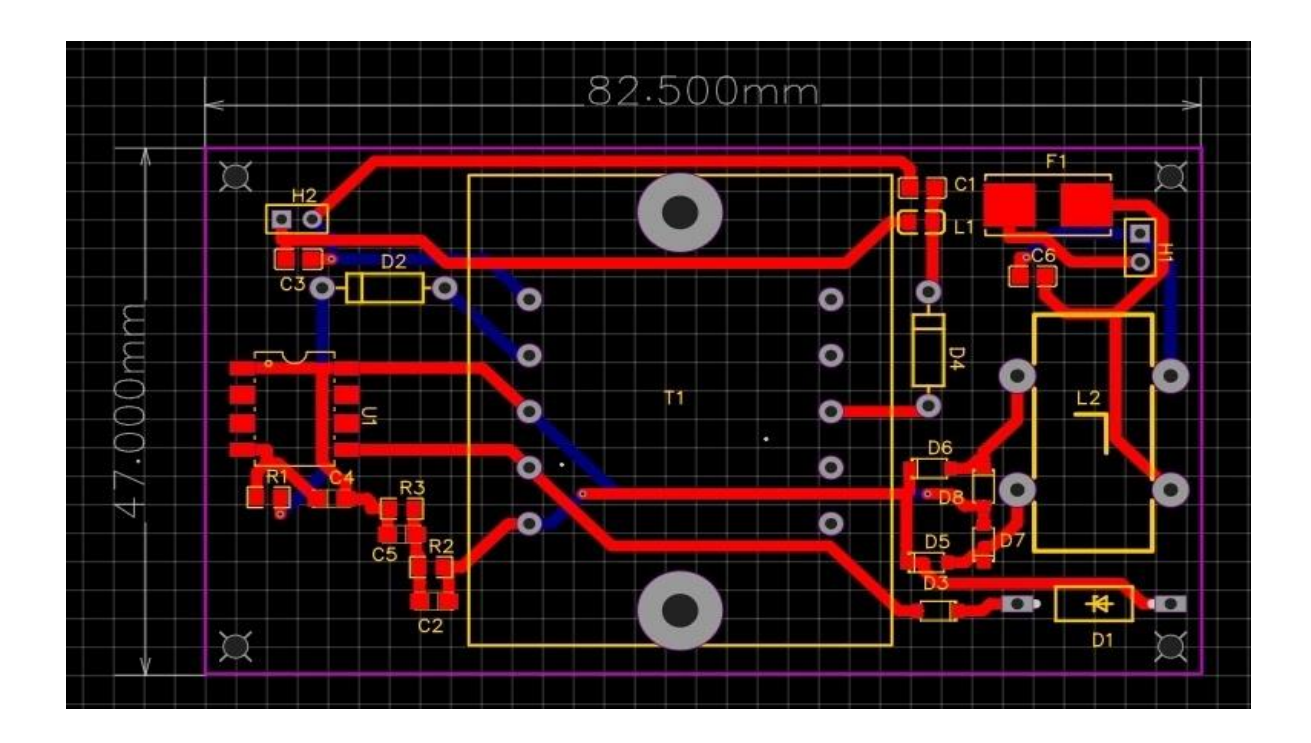

Рисунок 25 - Макетная плата блока питания

Для более детального изучения также представим вид спереди на рисунке 26.

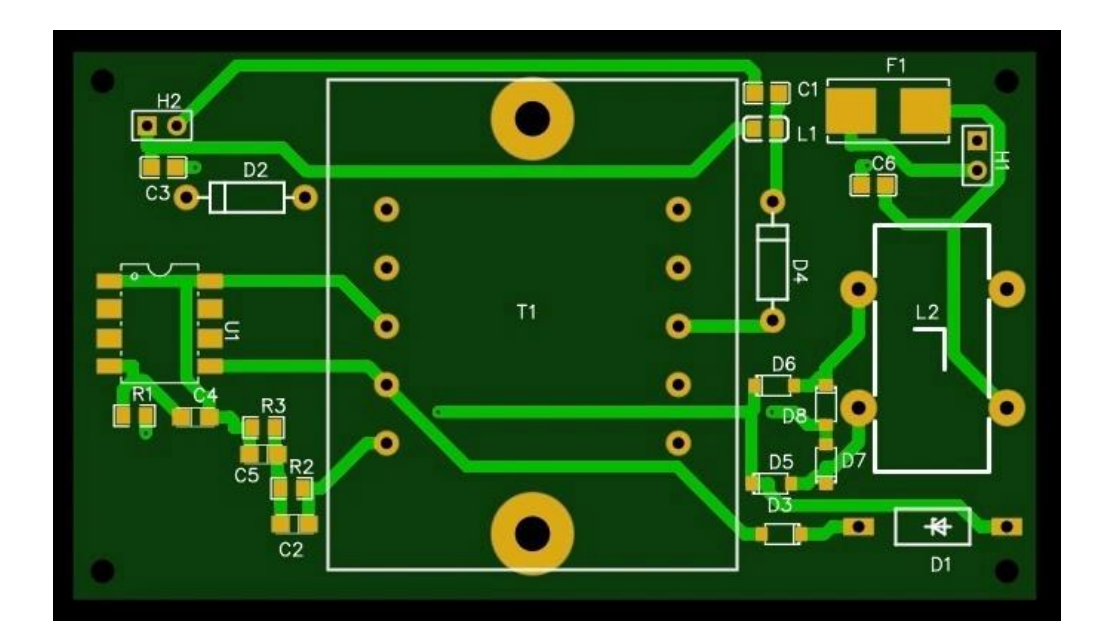

Рисунок 26 - макетная плата, вид спереди

Вид сзади макета печатной платы изображен на рисунке 27.

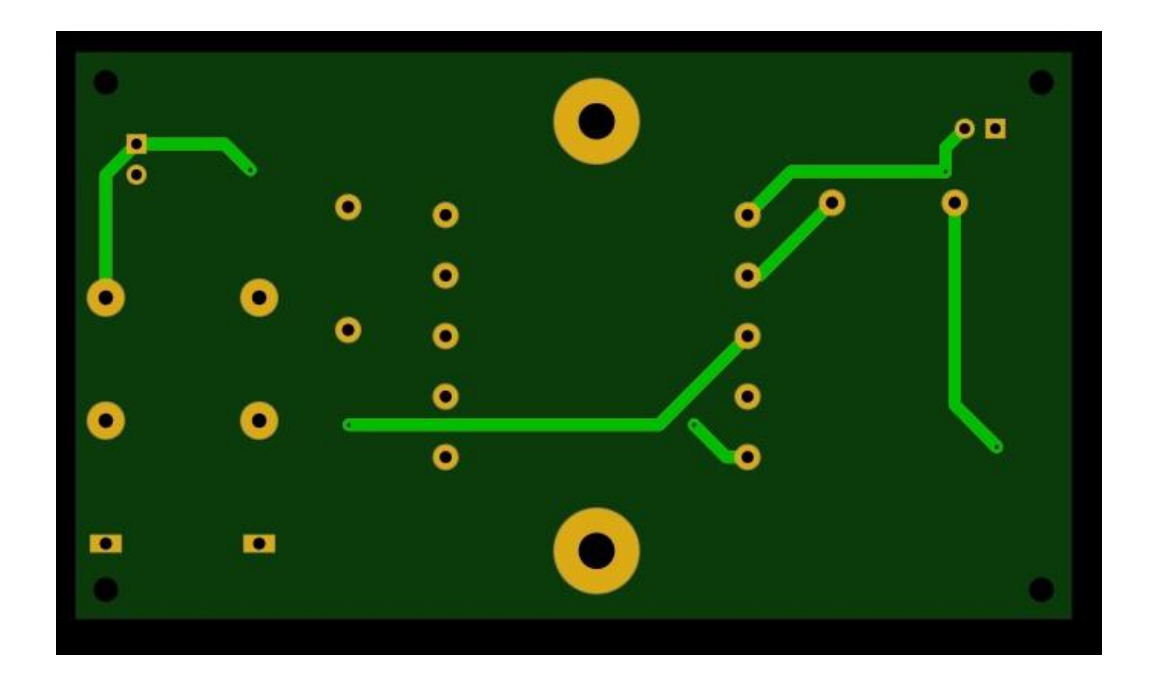

Рисунок 27 - макетная плата, вид сзади

Вид слева 3D модели платы представлена на рисунке 28.

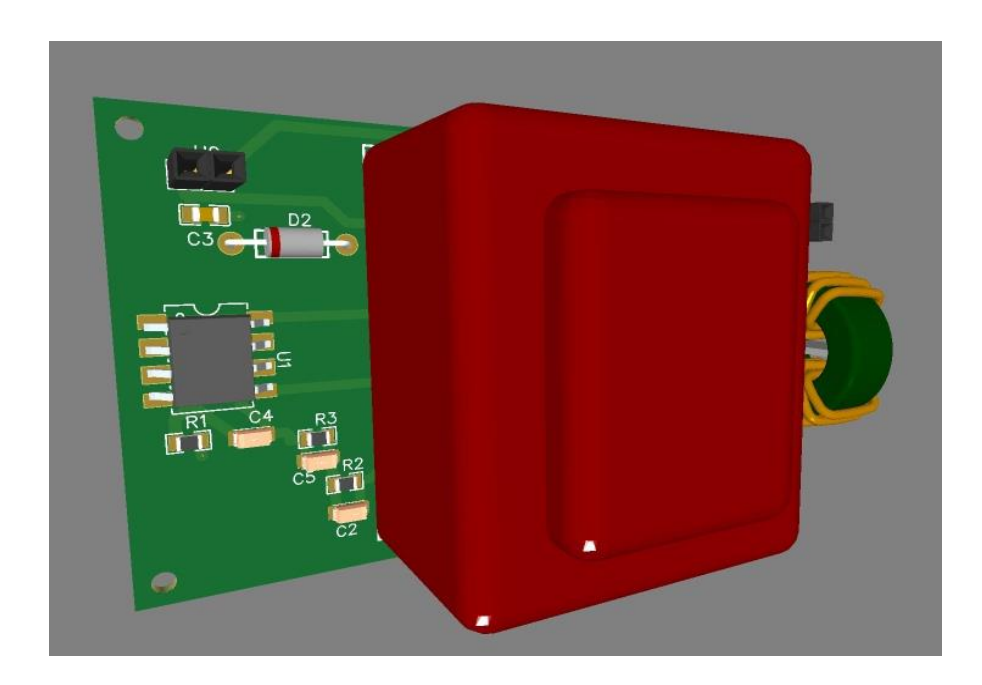

Рисунок 28 - 3D модель платы

Вид справа 3D модели платы представлена на рисунке 29.

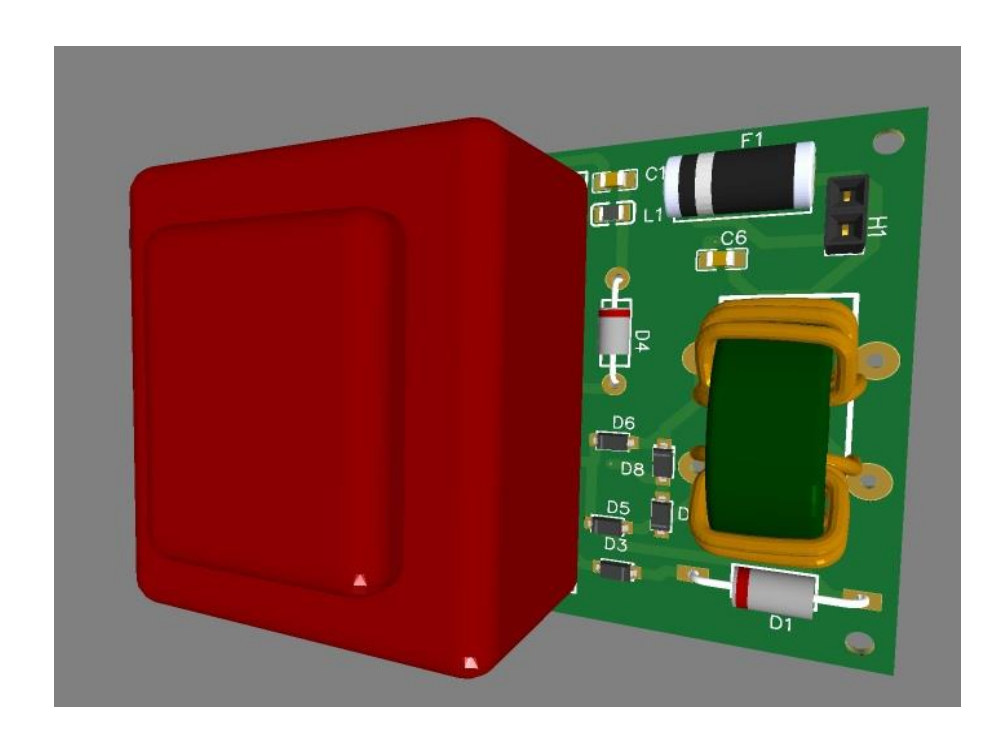

Рисунок 29 - 3D модель платы

#### <span id="page-37-0"></span>**3.4 Функциональные возможности, реализуемые устройством**

Закончив со схемой, можно переходить к функциональности нашей системы управления.

Первоначальной задачей, в пункте функциональности, будет создание счетчика обработки ламп, который способен предупредить об изнашивании лампы, чтобы пользователь мог произвести своевременную замену. Второй целью будет создание таймера отключения для рециркулятора, которое может происходит спустя предварительно выставленное время.

#### <span id="page-37-1"></span>**3.5 Модули, используемые в схеме**

Для реализации планируемых возможностей рецикулятора будет использован набор инструментов, приведенный в таблице 7.

Таблица 7 – Перечень используемого оборудования

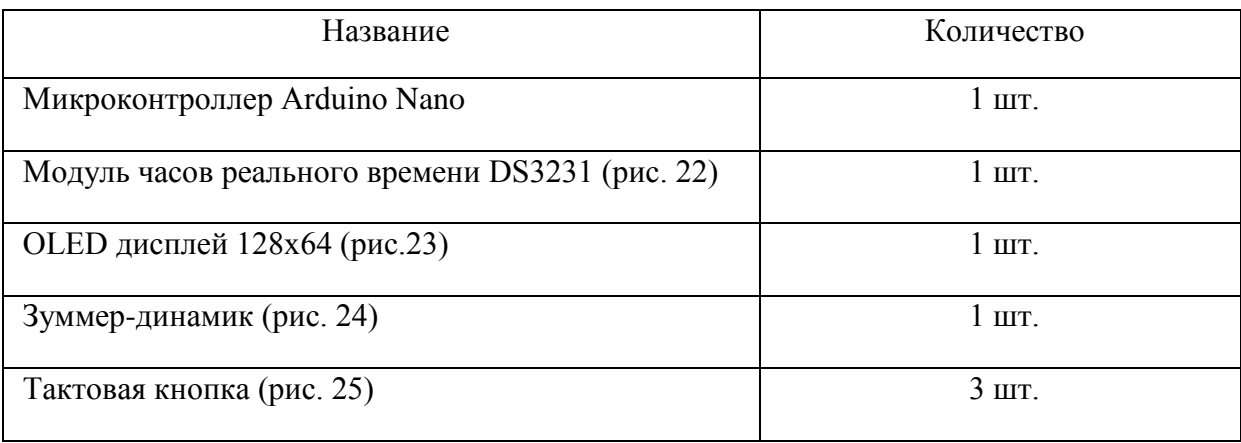

Подбор элементов, перечисленных в таблице, производился с целью найти минимальный возможный размер детали. Так, например, модуль часов реального времени DS3231 изображен на рисунке 30, имеет габаритные характеристики 13,6 x 13,4 x 10,5.

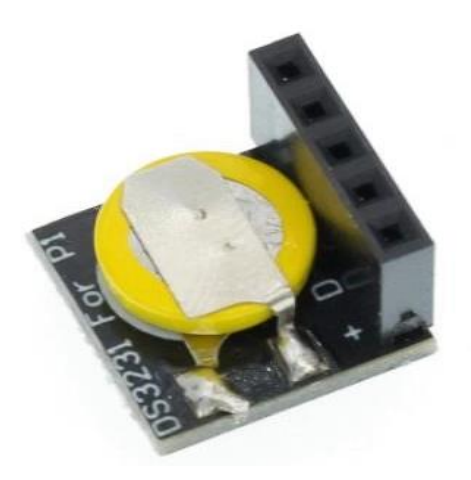

Рисунок 30 – Модуль часов реального времени DS3231

Данный модуль используется для отслеживания реального времени, который, благодаря внутренней батарейке часов, может происходить даже в тот момент, когда питание рециркулятора отключено. Но основной задачей для этого модуля в нашей разработке будет отключение разрабатываемого устройства по таймеру. [\[8\]](#page-64-4)

Следующий модуль - OLED экран 0.96 дюймов изображен на рисунке 26, имеющий разрешение 128x64 пикселя, и работающий по шине I2C. Экран выполняет функцию вывода информации микроконтроллера.

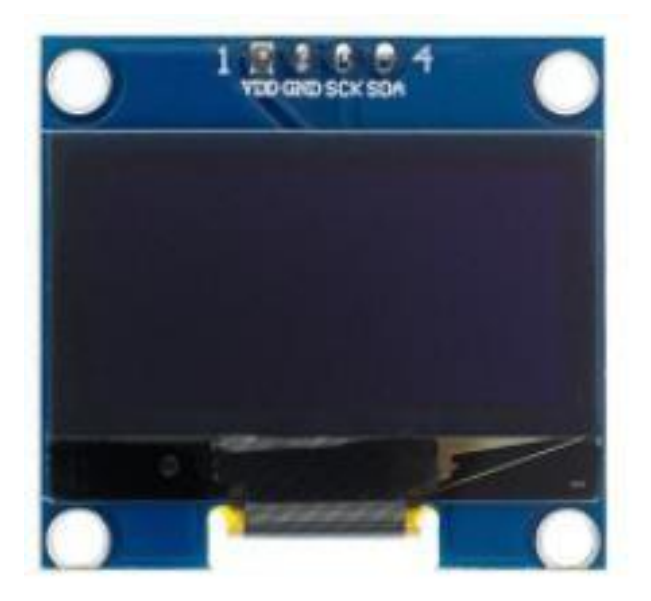

Рисунок 31 – OLED экран 128x64

Данный OLED дисплей был выбран исходя из его небольших размеров, которых мы стремимся достичь. К тому же этот дисплей пользуется огромной популярностью на рынке, благодаря своей простоте использования и качеству отображения.

 Следующим в списке элементов для организации полноценной системы управления – это активный зуммер, изображенный на рисунке 27. Он представляет из себя динамик, который способен издавать звуковой сигнал при подаче на него напряжения. Рабочее напряжение динамика 5 В, что отлично подходит для нашей схемы. [\[6\]](#page-64-5)

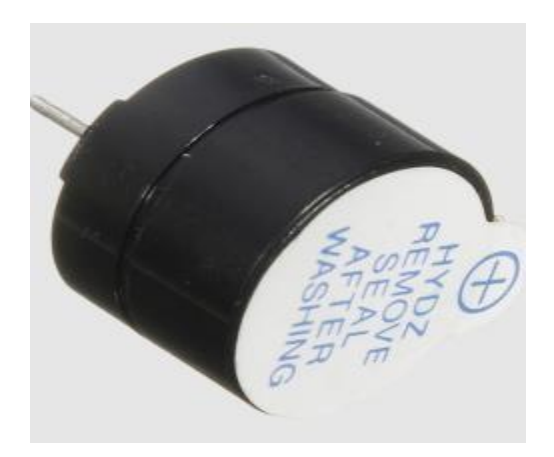

Рисунок 32 – Активный зуммер

В нашем рециркуляторе этот элемент будет иметь всего одну, но весомую и важную функцию. Этой функцией является, непосредственно, звуковое оповещение в момент достижения наработки ламп определённого значения.

Финальным элементом системы управления в разрабатываемой установке будут тактовые конки в количестве 3 штук. Тактовая кнопка изображена на рисунке 33.

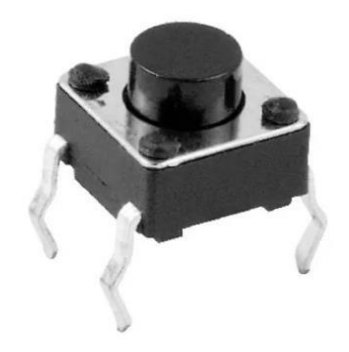

Рисунок 33 – Тактовая кнопка

Назначение кнопок заключается в предоставлении возможности к навигации в системе. Кнопки просты в использовании и подключении, что отлично подходит для нашей задачи.

### <span id="page-40-0"></span>**3.6 Подключение модулей системы управления**

После того как подбор удовлетворяющих поставленной цели элементов подошел к концу, можно начинать сборку. Сборка будет происходить в уже знакомой нам программе EasyEDA. [\[27\]](#page-66-2) Конечный результат сборки представлен на рисунке 34.

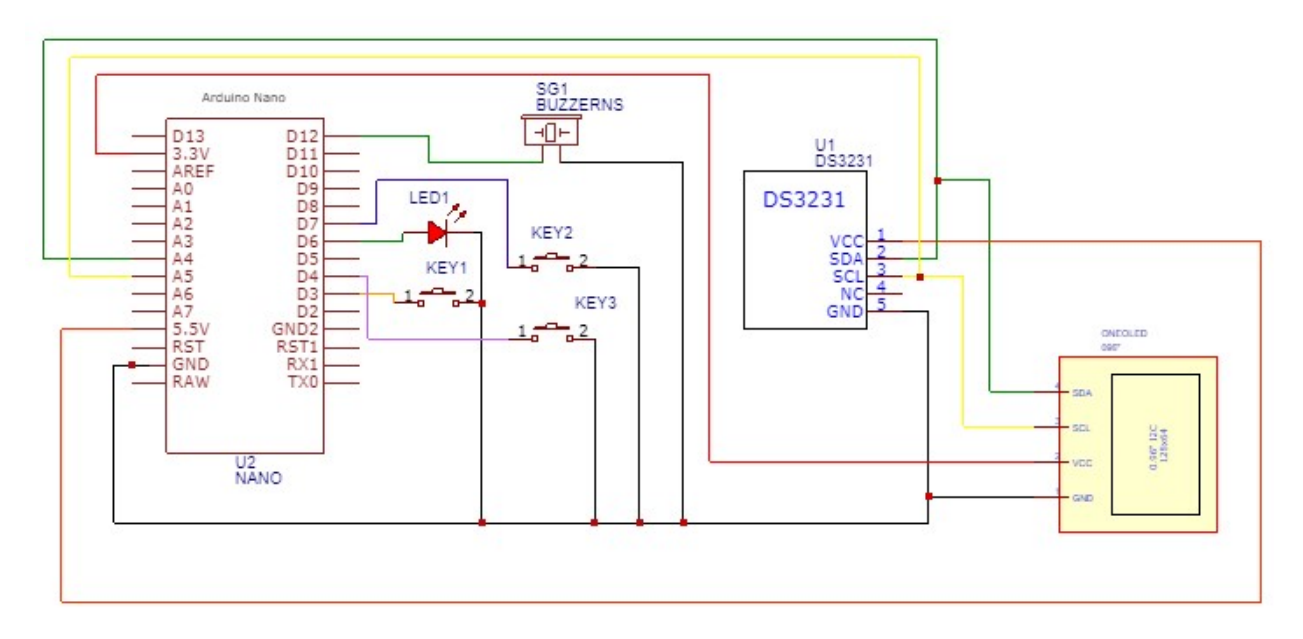

Рисунок 34 – Экранная копия системы EasyEDA

Теперь перенесем компоненты на макетную плату. Результат виден на рисунке 35.

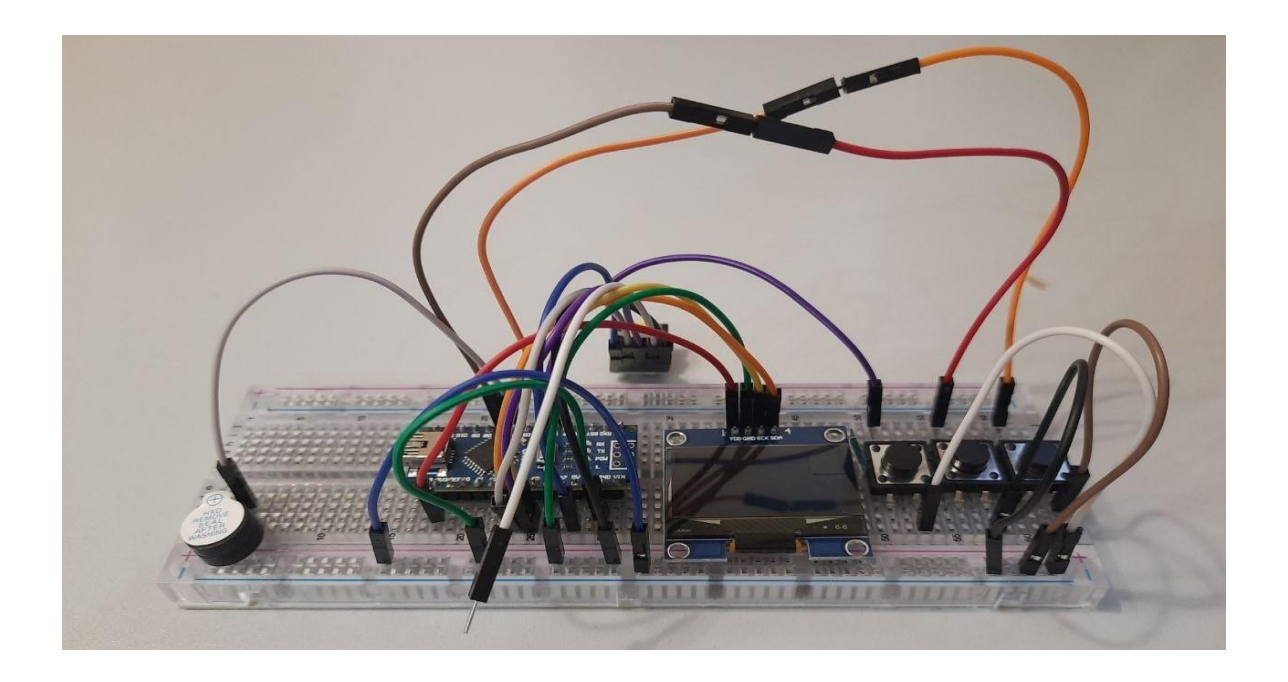

Рисунок 35 – Схема в сборе на макетной плате

Основной задачей в этой главе будет написание программы для микроконтроллера, которая будет служить для реализации необходимых функций, которые мы расписывали выше. Программирование выбранного микроконтроллера будет происходит в интегрированной среде разработки Arduino IDE на языке  $C++$ . [\[26\]](#page-66-3)

Итоговый код программы представлен ниже: #include <Wire.h> #include <Adafruit\_GFX.h> #include <Wire.h> #include <SPI.h> #include <Adafruit\_SSD1306.h> #include <EEPROM.h> #define OLED\_RESET 4 Adafruit\_SSD1306 display(OLED\_RESET); const char \_flprogMenuNameString1[] PROGMEM = "MINUTA";

```
const char floqMenuNameString2[] PROGMEM = "CHASY";
      const char _flprogMenuNameString3[] PROGMEM = "MOSHN";
      const char _flprogMenuNameString4[] PROGMEM = "LAMPA";
      const char _flprogMenuNameString5[] PROGMEM = "TIMER";
      const char _flprogMenuNameString6[] PROGMEM = "KULER";
      const char _flprogMenuNameString7[] PROGMEM = "RESURS";
      const char* const _flprogMenuStringsArray[] PROGMEM = { 
_flprogMenuNameString1, _flprogMenuNameString2, _flprogMenuNameString3, 
_flprogMenuNameString4, _flprogMenuNameString5, _flprogMenuNameString6, 
_flprogMenuNameString7};
      menuItemStricture MenuItems[7];
      _menuMainStricture _MainMenus[1];
      struct _I2CRealRimeClockTime
      {
        byte seconds = 0;
        byte minutes = 0;
        byte Hours = 0;
        byte day = 0;
        byte month = 0;
        byte year = 0;
        unsigned long startTime = 0;
      }
      ;
      _I2CRealRimeClockTime _RTC2;
      bool _gtv2 = 0;
      bool _gtv1 = 0;
      bool _gtv3 = 0;
      bool gtv4 = 0;
      bool gtv5 = 0;
      bool gtv8 = 0;
      byte swi4;
      bool FTrig 6 Out = 0;
      bool FTrig_6_OldStat = 0;
      String swi11;
```

```
 pinMode(10, INPUT_PULLUP);
```

```
 pinMode(7, INPUT_PULLUP);
 pinMode(3, INPUT_PULLUP);
 pinMode(4, INPUT_PULLUP);
 pinMode(12, OUTPUT);
 digitalWrite(12, 0);
 pinMode(5, OUTPUT);
digitalWrite(5, 0);
 pinMode(6, OUTPUT);
digitalWrite(6, 0);
 Wire.begin();
delay(10);
if(((readByteFromEEPROM(0, 0, 0x0))) != 230)
   (updateByteToEEPROM(0, 0, 0x0, (230)));
  (updateBooleanToEEPROM(1, 0, 0x0, (0))); (updateBooleanToEEPROM(1, 1, 0x0, (0)));
```
#### {

```
 (updateByteToEEPROM(2, 0, 0x0, (30)));
 (updateByteToEEPROM(3, 0, 0x0, (12)));
 (updateIntegerToEEPROM(4, 0, 0x0, (100)));
 (updateByteToEEPROM(6, 0, 0x0, (8)));
 (updateIntegerToEEPROM(7, 0, 0x0, (8000)));
 (updateUnsignedLongToEEPROM(9, 0, 0x0, (0)));
```
#### }

 $\_RTC2.startTime = millis() - 1000;$ 

 $_$ bounseInputD10O = digitalRead(10);

```
\_bounceInputD4O = digitalRead(4);
```

```
_bounseInputD3O = digitalRead(3);
```

```
\DeltabounseInputD7O = digitalRead(7);
```
display.begin(SSD1306\_SWITCHCAPVCC, 60); // initialize with the I2C addr 0x3D

### (for the 128x64)

display.display();

display.clearDisplay();

 $M$ enuItems[0].startInArrayIndex = 0;

 $M$ enuItems[1].startInArrayIndex = 12;

 $M$ enuItems[2].startInArrayIndex = 24;

```
45
  MenuItems[3].startInArrayIndex = 36;
  MainMenus[0].startIndex = 1;}
void loop()
{
  bool _bounceInputTmpD10 = (digitalRead (10));
   if (_bounseInputD10S)
   {
    if (millis() >= (\_bounceInputD10P + 40)) {
       bounseInputD10O= bounceInputTmpD10; _bounseInputD10S=0;
     }
   }
   else
   {
     if (_bounceInputTmpD10 != _bounseInputD10O)
     {
        _bounseInputD10S=1;
      \_bounceInputD10P = millis(); }
   }
  bool _bounceInputTmpD4 = (digitalRead (4)); if (_bounseInputD4S)
   {
    if (millis() >= (\_bounceInputD4P + 40)) {
        _bounseInputD4O= _bounceInputTmpD4;
      bounseInputD4S=0;
     }
   }
   else
   {
     if (_bounceInputTmpD4 != _bounseInputD4O)
     {
```

```
 _bounseInputD4S=1;
    _bounseInputD4P = millis();
   }
 }
bool _bounceInputTmpD3 = (digitalRead (3)); if (_bounseInputD3S)
 {
  if (millis() >= (\_bounceInputD3P + 40)) {
     _bounseInputD3O= _bounceInputTmpD3;
     _bounseInputD3S=0;
   }
 }
 else
 {
   if (_bounceInputTmpD3 != _bounseInputD3O)
   {
     _bounseInputD3S=1;
    _lounseInputD3P = millis();
   }
 }
bool _bounceInputTmpD7 = (digitalRead (7));
 if (_bounseInputD7S)
 {
  if (millis() >= (\_bounceInputD7P + 40)) {
     _bounseInputD7O= _bounceInputTmpD7;
     _bounseInputD7S=0;
   }
 }
 else
 {
   if (_bounceInputTmpD7 != _bounseInputD7O)
   {
     _bounseInputD7S=1;
```

```
_bounseInputD7P = millis();
     }
   }
   //Плата:1
//Наименование:OLED
   display.clearDisplay(); // Очищаем дисплей
   //Плата:2
//Наименование:ЧАСЫ
   get3231Date(0x68, &_RTC2);
   _RTC2_GetTime2_HourOut = _RTC2.Hours;
  RTC2 GetTime2 MinOut = RTC2.minutes;
   _RTC2_GetTime2_SecOut = _RTC2.seconds;
  _gtv1 = (_RTC2_GetTime2_SecOut) < (2);
   if (!(_bounseInputD10O)) 
   {
    \_swi8=((String("0")) + ((String(\_swi4, DEC))));
    \_swi17=String(":"); }
   else
   {
    swi17=String("");
   }
  EN_213304912_2 = !(_gtv2);
  in_213304912_2 = ((String("CHASY")) + (_swi8) + (_swi17) + (_swi7));
  size_2133049= 1;
  X_213304912_2 = 12;
  Y_213304912_2 = _swi16;
  invert_213304912_2 = !(0);
   {
     if (invert_213304912_2==1)
     {
        display.setTextColor(WHITE, BLACK);
     }
        else
```

```
 {
              display.setTextColor(BLACK, WHITE);
            }
            display.setCursor(X_213304912_2,Y_213304912_2);
            display.setTextSize(size_213304912_2);
            //display.setTextColor(WHITE); 
            display.print(in_213304912_2);
          }
          if (((_trgrt6) && (_gtv2)))
          {
            if (!(_RTCST_Ost1))
            {
             set3231Date(0x68, \&_RTC2, -1, ((_menuValueArray_byte[2])),((_menuValueArray_byte[1])), -1, -1, -1, -1);
              get3231Date(0x68, &_RTC2);
             \_RTCST\_Ost1 = 1; }
          }
          else
          {
            RTCST_Ost1 = 0; }
          //Плата:3
      //Наименование:КНОПКИ МЕНЮ
         FTrig_1_Out = 0; if ((!(!(_bounseInputD7O)))&&(FTrig_1_OldStat))
          {
           FTrig_1_Out = 1;
          }
          FTrig_1_OldStat = !(_bounseInputD7O);
         bool tmp1 = FTrig 1 Out;if (\munp1)
          {
            if (! _trgt1I) _trgt1 = ! _trgt1;
```

```
 }
_trgt1I = _tmp1; if(_trgt1)
 {
   _swi19=40;
 }
 else
 {
   _swi19=24;
 }
 if (!(_bounseInputD7O))
 {
    if (_tim3I) 
    {
       if (_isTimer(_tim3P, 3000)) 
      {
        _time3O = 1; }
    }
    else 
    {
     \_tim3I = 1;_time3P = millis(); }
 }
 else 
 {
  _time3O = 0;\text{Lim3I} = 0; }
    {
      display.setTextColor(WHITE, BLACK);
    }
      else
```

```
50
   {
      display.setTextColor(BLACK, WHITE);
   }
   display.setCursor(X_213304912_6,Y_213304912_6);
   display.setTextSize(size_213304912_6);
   //display.setTextColor(WHITE); 
   display.print(in_213304912_6);
 }
  _swi10=String("0");
 }
if(((trgs1) && ((menuValueArray bool[1]))))
 {
  \text{Lswi11}=String(" ON");
 }
 else
 {
  \text{Lswi11}=String(" off");
 }
EN_213304912_4 = !(_trgt3);
in_213304912_4 = ((String("KULER=")) + (\_swi10) + (\_swi11));size 213304912 4 = 1;
X_213304912_4 = 8;
Y_213304912_4 = 8;
invert_213304912_4 = !(0);
 if (EN_213304912_4==1)
 {
   if (invert_213304912_4==1)
   {
      display.setTextColor(WHITE, BLACK);
   }
      else
   {
      display.setTextColor(BLACK, WHITE);
```

```
 }
   display.setCursor(X_213304912_4,Y_213304912_4);
   display.setTextSize(size_213304912_4);
   //display.setTextColor(WHITE); 
   display.print(in_213304912_4);
 }
digitalWrite(6, ((_trgs1) && ((_menuValueArray_bool[1]))));
 if((_menuValueArray_bool[0]))
 {
   _swi5=String("1");
 }
 else
 {
  \text{Swi5}=String("0");
 }
if(((\text{trgs1}) \& \& ((\text{menuValueArray\_bool[0]}))) {
   _swi9=String(" ON");
 }
 else
 {
   _swi9=String(" off");
 }
EN_213304912_3 = !(_trgt3);
in_213304912_3 = ((String("LAMPA=")) + (\_swi5) + (\_swi9));size\_213304912\_3 = 1;X_213304912_3 = 8;Y_213304912_3 = 0;
 {
   if (invert_213304912_3==1)
   {
      display.setTextColor(WHITE, BLACK);
   }
      else
```

```
 {
               display.setTextColor(BLACK, WHITE);
            }
            display.setCursor(X_213304912_3,Y_213304912_3);
            display.setTextSize(size_213304912_3);
            //display.setTextColor(WHITE); 
            display.print(in_213304912_3);
          }
         digitalWrite(5, ((_trgs1) && ((_menuValueArray_bool[0]))));
         FTrig 2 Out = 0;
          if ((!(_trgs1))&&(FTrig_2_OldStat))
          {
          if(((((((_menuValueArray_byte[3]))*(60))+((_menuValueArray_byte[0])))-
(\text{\_count3\_Value})/(60)) \geq (10) {
_swi12=(String((((((_menuValueArray_byte[3]))*(60))+((_menuValueArray_byte[0])))-
(_count3_Value))/(60), DEC));
          }
          else
          {
           \text{swi12} = ((\text{String("0")) +((String((((((\text{__menuValueArray_byte[3]}))*(60)) + ((\text{__menuValueArray_byte[0]}))) -(_count3_Value))/(60), DEC))));
          }
         if(gtv10)
          {
           swi21=String(";"); }
          else
          {
           \text{Lswi21} = \text{String("");} } 
               display.setTextColor(BLACK, WHITE);
```

```
52
```

```
 }
     display.setCursor(X_213304912_1,Y_213304912_1);
     display.setTextSize(size_213304912_1);
     //display.setTextColor(WHITE); 
     display.print(in_213304912_1);
   }
  EN_213304912_5 = !(_trgt3);
  in\_213304912\_5 = ((String("TIMER=")) + (\_swi12) + (\_swi21) + (\_swi13));size\_213304912\_5 = 1;X_213304912_5 = 8;Y 213304912 5 = swi19;
  invert_213304912_5 = !(0); if (EN_213304912_5==1)
   {
     if (invert_213304912_5==1)
     {
        display.setTextColor(WHITE, BLACK);
     }
        else
     {
        display.setTextColor(BLACK, WHITE);
     }
     display.setCursor(X_213304912_5,Y_213304912_5);
     display.setTextSize(size_213304912_5);
     //display.setTextColor(WHITE); 
     display.print(in_213304912_5);
   //Плата:4
//Наименование:РЕСУРС ЛАМПЫ
  if (gtv4) {
      if (_trgrt2I) 
     {
       trgrt2 = 0;
```

```
53
```

```
 }
            else 
            {
             trgrt2 = 1;
             _trgrt2I = 1; }
            _count1_Value = (readUnsignedLongFromEEPROM(9, 0, 0x0));
               _\_count1I = 0;
              }
            }
          }
        EN_213304912_7 = !(_gtv2);
        in\_213304912\_7 = ((String("RESURS=")) +((String(((\text{__menuValueArray}_int[1]))*(60UL)) - (\text{__count1__Value})/(60), DEC))));
        size\_213304912\_7 = 1;X_213304912_7 = 8;Y_213304912_7 = \text{swi15};invert_213304912_7 = !(0);
         if (EN_213304912_7==1)
          {
           if (invert 213304912 7 == 1)
            {
              display.setTextColor(WHITE, BLACK);
            }
              else
            {
              display.setTextColor(BLACK, WHITE);
            }
            display.setCursor(X_213304912_7,Y_213304912_7);
           display.setTextSize(size_213304912_7);
            //display.setTextColor(WHITE); 
            display.print(in_213304912_7);
          }
```

```
54
```

```
55
  if ((\_count1\_Value) = (((\_meanValueArray\_int[1]))*(60UL))) {
     if (\text{tim1I})
     {
        if (_isTimer(_tim1P, 1250)) 
        {
         _time10 = 1; }
     }
      else 
     {
   }
   {
      if(!_SEEPR2OSN)
     {
        (updateUnsignedLongToEEPROM(9, 0, 0x0, (_count1_Value)));
       _SEEPR2OSN=1;
     }
   }
   else
   {
void _menuUpdateToEEpromItems()
{
   (updateByteToEEPROM(2, 0, 0x0, ((_menuValueArray_byte[0]))));
   (updateByteToEEPROM(3, 0, 0x0, ((_menuValueArray_byte[1]))));
   (updateIntegerToEEPROM(4, 0, 0x0, ((_menuValueArray_int[0]))));
   (updateBooleanToEEPROM(1, 0, 0x0, ((_menuValueArray_bool[0]))));
  (updateByteToEEPROM(6, 0, 0x0, ((_menuValueArray_byte[3])));
   (updateBooleanToEEPROM(1, 1, 0x0, ((_menuValueArray_bool[1]))));
   (updateIntegerToEEPROM(7, 0, 0x0, ((_menuValueArray_int[1]))));
}
    temp = timeStruct -> year; }
   else 
   {
```

```
temp = ye; }
          Wire.write(decToBcd(temp));
        timeStruct ->startTime = millis() - 1000;
      }
      void get3231Date(int addres, struct _I2CRealRimeClockTime *timeStruct)
      {
         if (!(_isTimer ((timeStruct ->startTime), 250))) 
          {
            return;
          }
          Wire.beginTransmission(addres);
         Wire.write(0x00);
          Wire.endTransmission();
          Wire.requestFrom(addres, 7);
          if (Wire.available()) 
          {
           byte seconds = Wire.read();byte minutes = Wire.read();
           byte hours = Wire.read();
           byte day = Wire.read();
           byte date = Wire.read();
           byte month = Wire.read();
           byte year = Wire.read();
           timeStruct -> seconds = (((seconds & B11110000) >> 4) * 10 + (seconds &
B00001111));
           timeStruct -> minutes = (((minutes & B11110000) >> 4) * 10 + (minutes &
B00001111));
           timeStruct -> Hours = (((hours & B00110000) >> 4) * 10 + (hours & B00001111));
           timeStruct -> weekday = (day & B00000111);
           timeStruct -> day = (((date & B00110000) >> 4) * 10 + (date & B00001111));
           timeStruct -> month = (((month & B00010000) >> 4) * 10 + (month &B00001111));
           timeStruct -> year = (((year & B11110000) >> 4) * 10 + (year & B00001111));
          }
```
 $timeStruct -> startTime = millis();$ 

}

Этот код позволяет реализовать, планируемое нами, управление устройством и, также, ответственен за работу, описанных выше, функций.

Для питания ультрафиолетовых ламп необходимо рабочее напряжение 220 В, что перевешает напряжение управляющего выхода. [\[1\]](#page-64-6) Для устранения возникшей проблемы используем оптопару MOC3082, она изображена на рисунке 36 в корпусе DIP-6.

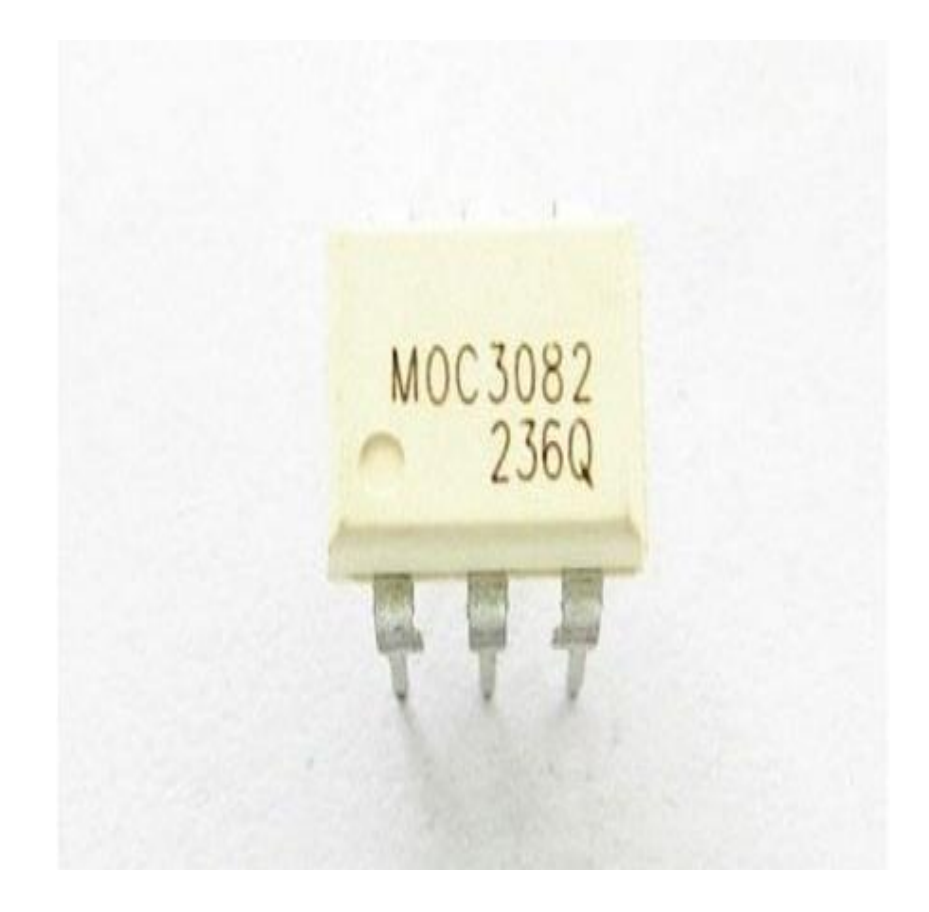

Рисунок 36 – Оптосимистор MOC3082

Справочные данные и полный список характеристик оптосимистра МОС3082 можно рассмотреть на рисунке 37. [\[28\]](#page-66-4)

#### **Recommended for 240 Vac(rms) Applications:**

- Solenoid/Valve Controls
- Lighting Controls
- Static Power Switches
- AC Motor Drives
- Temperature Controls
- E.M. Contactors
- AC Motor Starters
- Solid State Relays

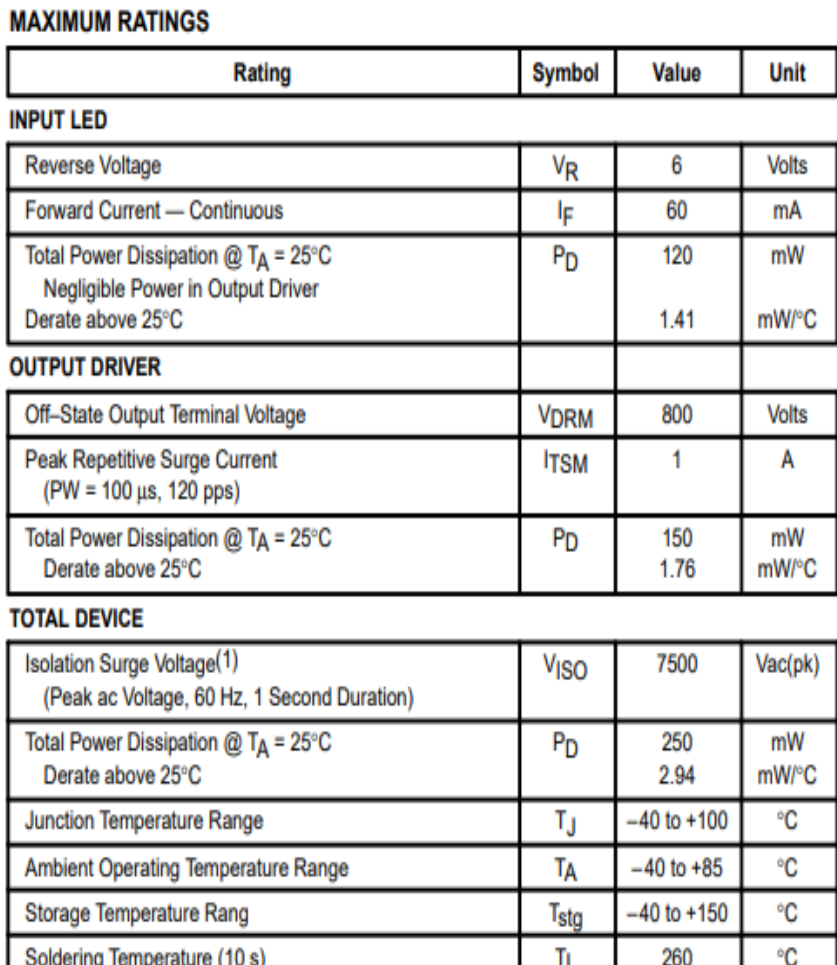

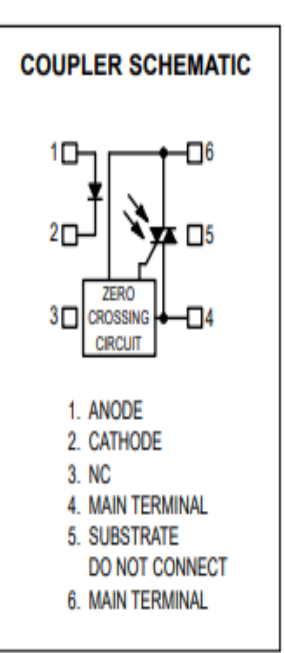

### Рисунок 37 – Справочные данные и полный список характеристик оптосимистра МОС3082

«Выбранная микросхема оснащена инфракрасным светодиодом и симистором внутри себя. Принцип работы микросхемы, следующий: как только на инфракрасный светодиод подается напряжение 5 В, он загорается, и его свет попадая на симистор, к которому подключена нагрузка, открывает его». [3]

Для того чтобы безошибочно подключить микросхему, ознакомимся со схемой включения, которую можно найти в справочнике datasheet. [\[29\]](#page-67-1) Схема включения изображена на рисунке 38.

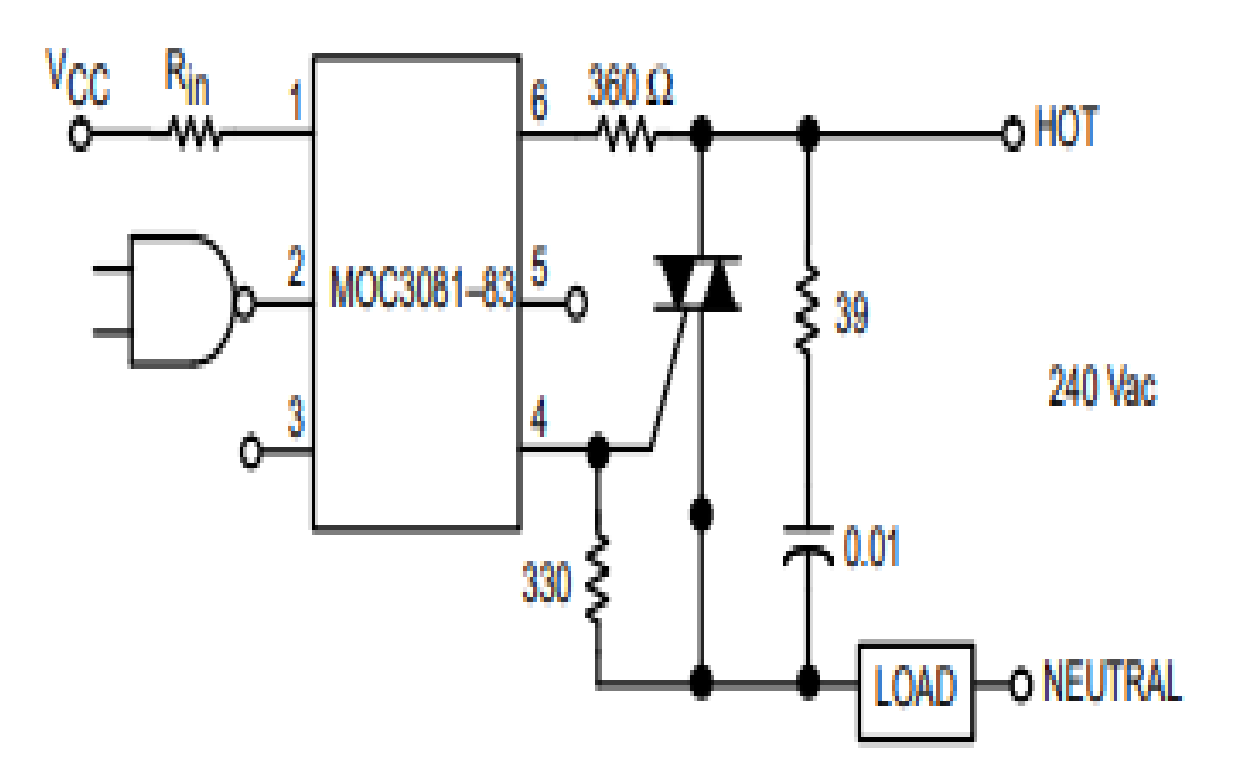

Рисунок 38 – Схема включения MOC3082

# <span id="page-59-0"></span>**4 Разработка печатного узла**

### <span id="page-59-1"></span>**4.1 Конструирование схемы в сервисе EasyEDA**

Для установки перечисленных выше элементов необходимо разработать печатную плату. Разработка платы будет происходить в, используемой ранее, программе EasyEDA.

Перед тем как перейти к разработке платы, разработаем принципиальную схему для элементов, включенных в нее, изображенной на рисунке 39.

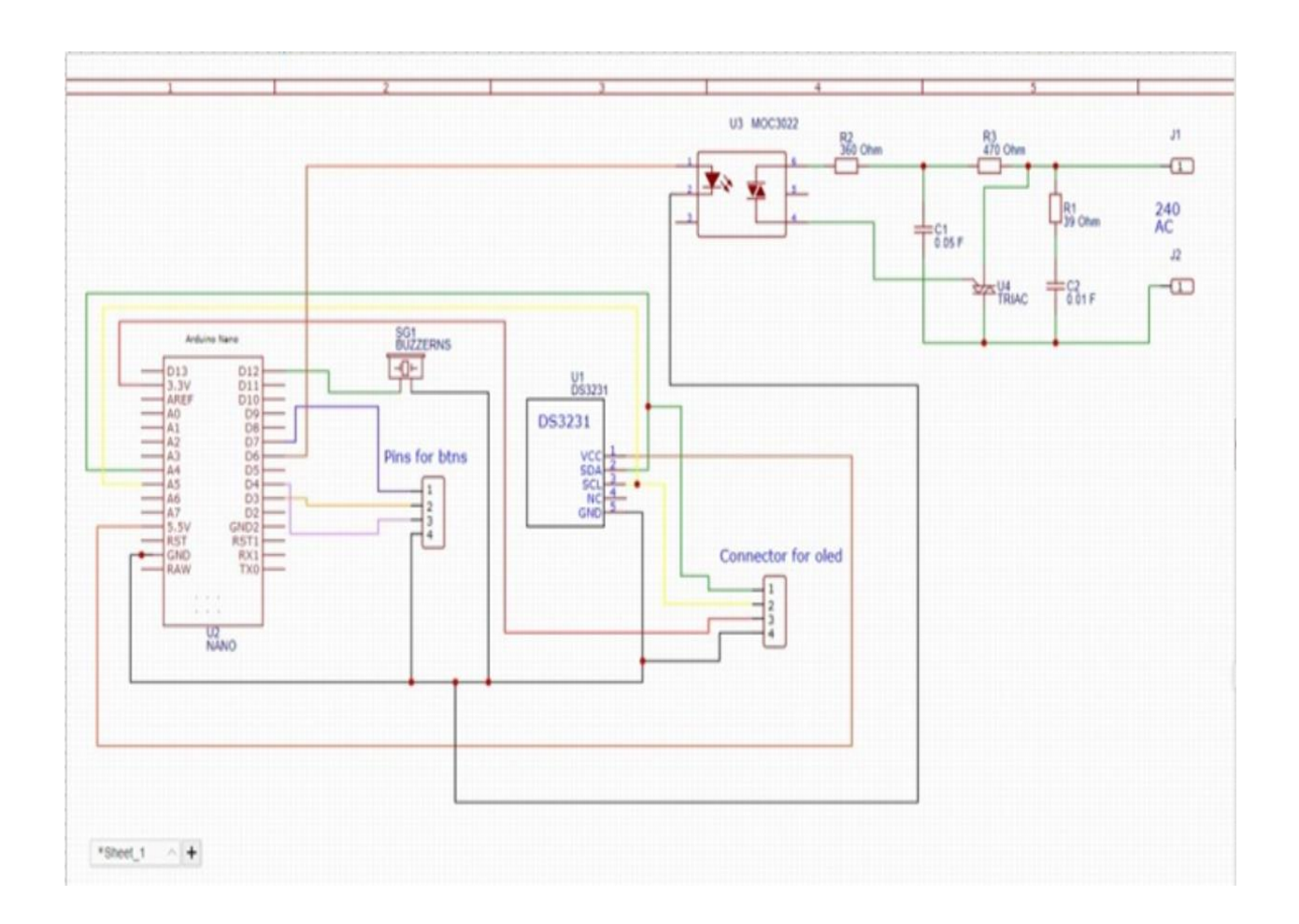

Рисунок 39 – Конструирование принципиальной схемы

# <span id="page-60-0"></span>**4.2 Трассировка печатного узла**

Для трассировки печатного узла перейдем в раздел PCB изображенного на рисунке 40.

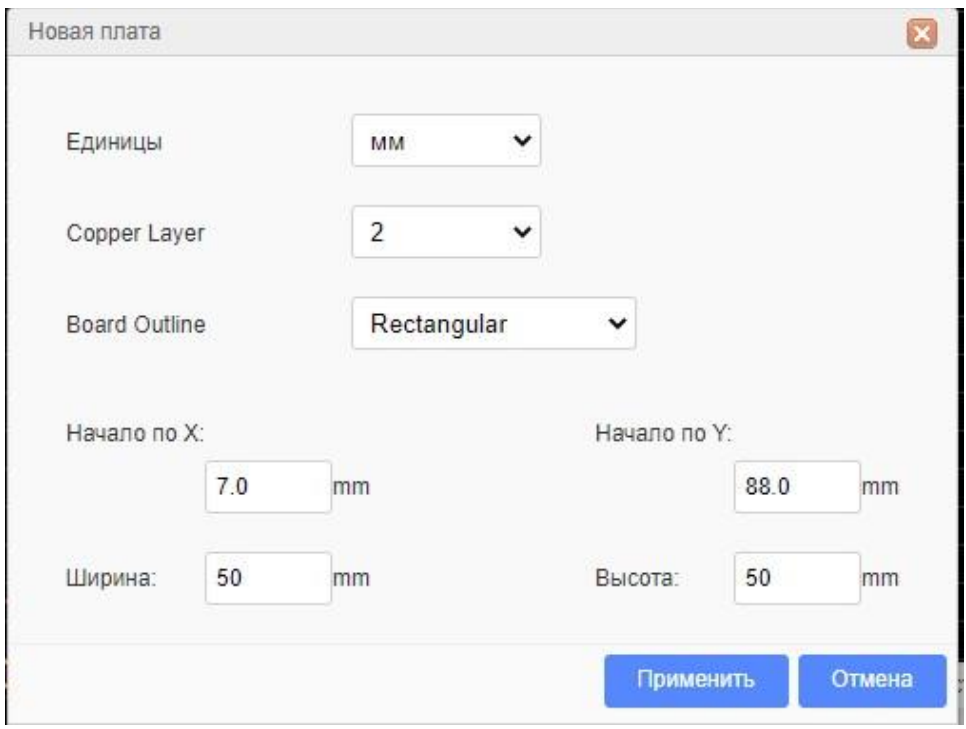

Рисунок 40 – Начало процесса трассировки печатной платы

Перед нами открывается окно, в котором необходимо задать размеры и форму платы. А также задать толщину медного слоя.

Для того чтобы установить ширину дорожек, обратимся к контекстному меню изображенному на рисунке 41. Выберем значение 0,25 мм, а для угла изгибов 45 градусов.

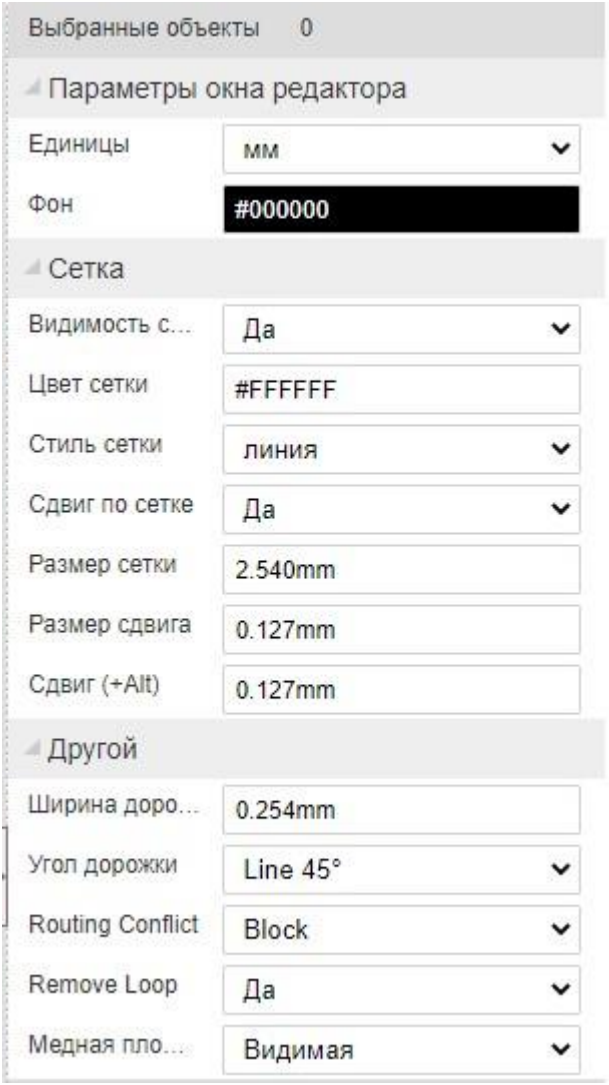

Рисунок 41 – Контекстное меню

Перед трассировкой платы, необходимо перенести все элементы, находящиеся на рабочем экране, в отмеченную прямоугольником область.

Финальный вид трассировки представлен на рисунке 42.

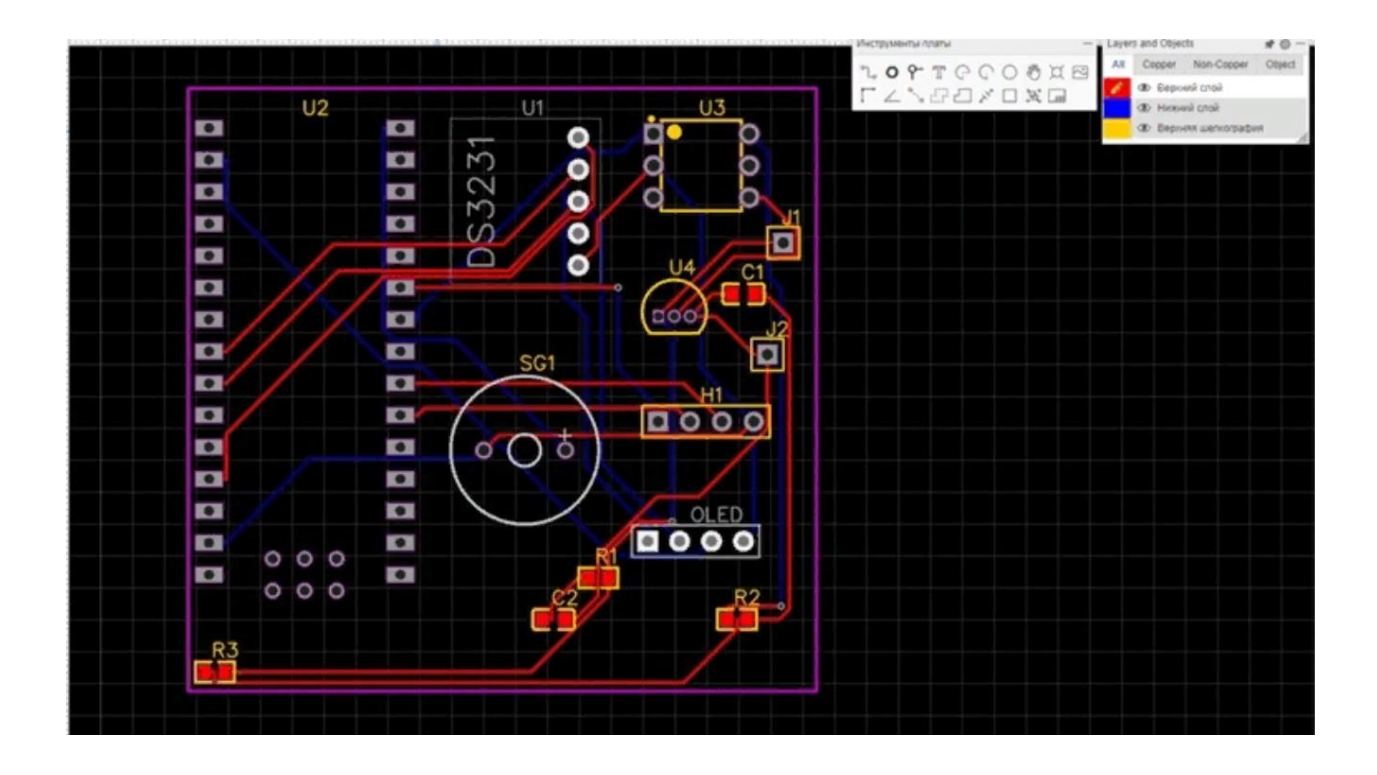

Рисунок 42 – Финальный вид успешной трассировки

На данном этапе разработка печатной платы успешно завершена. Далее необходимо оформить заказ для производства печатной платы на промышленном предприятии.

#### **Заключение**

<span id="page-63-0"></span>В выпускной квалификационной работе была проведена работа над решением проблемы обеззараживания и очищения воздуха от вредных бактерий, микроорганизмов и вирусов. Проблема была охвачена как в домашнем масштабе, так и в общественном, таких как школы, больницы, университеты и прочие. В качестве решения проблемы был выбран бактерицидный рециркулятор воздуха закрытого типа. В следствии были рассмотрены и выбраны необходимые компоненты. При выборе компонентов, преследовалась цель достичь минимальной затратности при максимальной эффективности, что было успешно исполнено. Для проектируемой установки был разработан блок питания на микросхеме TOP210G. Помимо блока питания, внимание так же было уделено и встроенным функциям, несущих в себе расширенный функционал и удобство использования. Также были рассмотрены различные варианты дизайна. По окончанию работы был получен планируемый бактерицидный рециркулятор, оснащенный системой управления с большим функционалом и прекрасно справляющийся со своими задачами, описанными выше. Для крепления OLED дисплея был разработан корпус, который, в последствии, был напечатан на 3D-принтере. Итоговый вариант полностью удовлетворяет поставленным целям и способен иметь конкуренцию со своими аналогами.

На текущий момент планируемые цели и задачи выпускной квалификационной работы успешно достигнуты.

#### **Список используемой литературы и используемых источников**

<span id="page-64-6"></span><span id="page-64-0"></span>1. Васильев В. И., Гусев Ю. М., Миронов В. Н. «Электронные промышленные устройства» Высш. шк., 1988. – 303 с.: ил. ISBN 5 – 06 – 001287 - 5

<span id="page-64-2"></span>2. Виды и типы блока питания. Справочно-информационный ресурс // [https://eltechbook.ru/blok\\_pitanija.html](https://eltechbook.ru/blok_pitanija.html) (Дата обращения 08.06.2022)

3. ГОСТ 2.105.-95 Единая система конструкторской документации.

4. ГОСТ 2.106-96 Единая система конструкторской документации. Текстовые документы.

<span id="page-64-3"></span>5. Источники питания. Официальный сайт ООО «Даркстон» // [https://darxton.ru/wiki-article/impulsnyy-ili-lineynyy-kakoy-istochnik-pitaniya](https://darxton.ru/wiki-article/impulsnyy-ili-lineynyy-kakoy-istochnik-pitaniya-vybrat/)[vybrat/](https://darxton.ru/wiki-article/impulsnyy-ili-lineynyy-kakoy-istochnik-pitaniya-vybrat/) (Дата обращения 08.06.2022)

<span id="page-64-5"></span>6. Микроэлектроника. Блок Андрея Колпакова // [http://www.compitech.ru/html.cgi/arhiv/00\\_05/stat\\_28.htm](http://www.compitech.ru/html.cgi/arhiv/00_05/stat_28.htm) (Дата обращения 08.06.2022)

7. Научная статья психологическое влияние цвета // <https://www.livemaster.ru/topic/218267-magiya-chernogo-tsveta> (Дата обращения 06.06.2022)

Общие требования к текстовым документам.

<span id="page-64-4"></span>8. Программирование на Arduino. // Официальный сайт «Arduino.ru» URL: http://arduino.ru/Reference (Дата обращения 15.05.22)

<span id="page-64-1"></span>9. Психология пвета в интерьере // <https://livelovelook.ru/reflections/item/251-white-interior.html> (Дата обращения 06.06.2022)

10. Рама Редди С. «Основы силовой электроники», Москва: Техносфера, 2006. – 288с. ISBN 5-94836-055-5/

11. Симисторная оптопара. Управление симистором. // Официальный сайт «elektrolife.ru» URL:

https://elektrolife.ru/elektroshemy/simistornaja-optopara-upravleniesimistorom/ (Дата обращения 4.06.22)

12. Синтаксис и структура кода. Arduino. // Официальный сайт «alexgyver.ru» URL: https://alexgyver.ru/lessons/syntax/ (Дата обращения 28.05.22)

<span id="page-65-3"></span>13. Теория цвета как основа дизайна // <https://habr.com/ru/company/ruvds/blog/553582/> (Дата обращения 06.06.2022)

14. Технические описание платы Arduino NANO. // Официальный сайт «arduino-nano.ru» URL: http://arduino-nano.ru/#desc (Дата обращения 3.06.22).

<span id="page-65-2"></span>15. Техническое описание бактерицидного рециркулятора // Официальный сайт «АРМЕД» URL:

https://www.armed.ru/product/recirkulator-ch-111-130m1-plastik-armed/ (Дата обращения 06.05.22).

<span id="page-65-0"></span>16. Техническое описание бактерицидного рециркулятора // Официальный сайт «АРМЕД» URL:

https://www.armed.ru/product/recirkulator-ch-211-115m-plastik-armed/ (Дата обращения 06.05.22).

<span id="page-65-1"></span>17. Техническое описание бактерицидного рециркулятора // Официальный сайт «АРМЕД» URL:

https://www.armed.ru/product/recirkulator-2-130-p-plastik-armed/ (Дата обращения 6.05.22).

18. Техническое описание бактерицидного рециркулятора // Официальный сайт «МАГИДЕЗ» URL:

[https://vk.com/away.php?to=https%3A%2F%2Fmegidez.ru%2Fcatalog%2Fretsirk](https://vk.com/away.php?to=https%3A%2F%2Fmegidez.ru%2Fcatalog%2Fretsirkulyatory-obluchateli-bakteritsidnye%2Fretsirkulyator-bakteritsidnyy-msk-913%2F&cc_key=) [ulyatory-obluchateli-bakteritsidnye%2Fretsirkulyator-bakteritsidnyy-msk-](https://vk.com/away.php?to=https%3A%2F%2Fmegidez.ru%2Fcatalog%2Fretsirkulyatory-obluchateli-bakteritsidnye%2Fretsirkulyator-bakteritsidnyy-msk-913%2F&cc_key=)

[913%2F&cc\\_key=](https://vk.com/away.php?to=https%3A%2F%2Fmegidez.ru%2Fcatalog%2Fretsirkulyatory-obluchateli-bakteritsidnye%2Fretsirkulyator-bakteritsidnyy-msk-913%2F&cc_key=) (Дата обращения 6.05.22).

19. Техническое описание бактерицидного рециркулятора // Официальный сайт «МАГИДЕЗ» URL:

https://vk.com/away.php?to=http%3A%2F%2Fmegidez.ru%2Fcatalog%2Fretsirku

lyatory-obluchateli-bakteritsidnye%2Fretsirkulyator-megidez-5908b%2F&cc\_key (Дата обращения 6.05.22).

20. Техническое описание люминесцентной лампы // Официальный сайт «PHILIPS» URL: [https://vk.com/away.php?to=https%3A%2F%2Fwww.mix](https://vk.com/away.php?to=https%3A%2F%2Fwww.mix-buy.ru%2Fepra-transformatoryi-bloki-zashhityi%2Fepra%2Fepra-navigator-82-435-nb-etl-140-ba3-634822.html&cc_key=)[buy.ru%2Fepra-transformatoryi-bloki-zashhityi%2Fepra%2Fepra-navigator-82-](https://vk.com/away.php?to=https%3A%2F%2Fwww.mix-buy.ru%2Fepra-transformatoryi-bloki-zashhityi%2Fepra%2Fepra-navigator-82-435-nb-etl-140-ba3-634822.html&cc_key=) [435-nb-etl-140-ba3-634822.html&cc\\_key=](https://vk.com/away.php?to=https%3A%2F%2Fwww.mix-buy.ru%2Fepra-transformatoryi-bloki-zashhityi%2Fepra%2Fepra-navigator-82-435-nb-etl-140-ba3-634822.html&cc_key=) (Дата обращения 6.05.22).

21. Техническое описание ШИМ-контроллера // Официальный сайт ООО «ТЭК» URL: <http://tec.org.ru/board/top210pfi/96-1-0-612> (Дата обращения 3.06.22).

<span id="page-66-0"></span>22. Техническое описание ЭПРА Navigator 82 435 NB-ETL-140-BA3 // Официальный сайт «NAVIGATOR» URL:

[https://vk.com/away.php?to=https%3A%2F%2Ftolyatti.vseinstrumenti.ru%2Felect](https://vk.com/away.php?to=https%3A%2F%2Ftolyatti.vseinstrumenti.ru%2Felectrika-i-svet%2Flampy%2Flyuminestsentnye%2Fphilips%2Ftuv-tl-d-15vt-t8-g13-22090%2F&cc_key=) [rika-i-svet%2Flampy%2Flyuminestsentnye%2Fphilips%2Ftuv-tl-d-15vt-t8-g13-](https://vk.com/away.php?to=https%3A%2F%2Ftolyatti.vseinstrumenti.ru%2Felectrika-i-svet%2Flampy%2Flyuminestsentnye%2Fphilips%2Ftuv-tl-d-15vt-t8-g13-22090%2F&cc_key=) [22090%2F&cc\\_key=](https://vk.com/away.php?to=https%3A%2F%2Ftolyatti.vseinstrumenti.ru%2Felectrika-i-svet%2Flampy%2Flyuminestsentnye%2Fphilips%2Ftuv-tl-d-15vt-t8-g13-22090%2F&cc_key=) (Дата обращения 6.05.22).

23. Чиженко И. М., Руденко В. С., Сенько В. И. Основы преобразовательной техники. Учебн. Пособие для специальности «Промышленная электроника» М., «Высш. школа», 1974.

24. Электронный журнал психологии // [https://www.mix-buy.ru/epra](https://www.mix-buy.ru/epra-transformatoryi-bloki-zas..%20(%D0%94%D0%B0%D1%82%D0%B0)[transformatoryi-bloki-zas.. \(Дата](https://www.mix-buy.ru/epra-transformatoryi-bloki-zas..%20(%D0%94%D0%B0%D1%82%D0%B0) обращения 06.06.2022)

<span id="page-66-1"></span>25. Электронный журнал «Схемотехника». Сергей Бирюков // Сеhttp://soundbarrel.ru/pitanie/TOP.html (Дата обращения 04.05.2022)

<span id="page-66-3"></span>26. Cotton Richard. Learning R: A Step-by-Step Function Guide to Data Analysis. 2013. – 400. ISBN-13: 978-1449357108.

<span id="page-66-2"></span>27. EasyEDA is a free and easy to use circuit design, circuit simulator and pcb design that runs in your web browser. // Official site «EasyEDA» URL: https://easyeda.com/ (Дата обращения 1.06.22).

<span id="page-66-4"></span>28. Motorola semiconductor technical. Datasheet/.pdf // <https://datasheetspdf.com/pdf/500979/Motorola/MOC3082/1> (Дата обращения 08.06.2022)

<span id="page-67-1"></span>29. Product Highlights. Datasheet search site // <https://static.chipdip.ru/lib/248/DOC000248883.pdf> (Дата обращения 08.06.2022)

<span id="page-67-0"></span>30. Smith K. C. A.: Electrical Circuits: An Introduction (Electronics Texts for Engineers and Scientists) 1st Edition. 1992. – 596. ISBN-13:9781847022721.